# Package 'ipumsr'

February 24, 2025

<span id="page-0-0"></span>Title An R Interface for Downloading, Reading, and Handling IPUMS Data

Version 0.8.2

Description An easy way to work with census, survey, and geographic data provided by IPUMS in R. Generate and download data through the IPUMS API and load IPUMS files into R with their associated metadata to make analysis easier. IPUMS data describing 1.4 billion individuals drawn from over 750 censuses and surveys is available free of charge from the IPUMS website <<https://www.ipums.org>>.

## License Mozilla Public License 2.0

URL <https://tech.popdata.org/ipumsr/>, <https://github.com/ipums/ipumsr>, <https://www.ipums.org>

#### BugReports <https://github.com/ipums/ipumsr/issues>

# Depends  $R$  ( $>= 3.6$ )

- **Imports** dplyr  $(>= 0.7.0)$ , haven  $(>= 2.2.0)$ , hipread  $(>= 0.2.0)$ , httr, jsonlite, lifecycle, purrr, R6, readr, rlang, tibble, tidyselect, xml2, zeallot
- Suggests biglm, covr, crayon, DBI, dbplyr, DT, ggplot2, htmltools, knitr, rmapshaper, rmarkdown, RSQLite (>= 2.3.3), rstudioapi, scales, sf, shiny, test that  $(>= 3.2.0)$ , tidyr, vcr  $(>= 0.6.0)$ , withr

## VignetteBuilder knitr

Contact ipums@umn.edu

Encoding UTF-8

RoxygenNote 7.3.2

#### Config/testthat/edition 3

NeedsCompilation no

Author Greg Freedman Ellis [aut], Derek Burk [aut, cre], Finn Roberts [aut], Joe Grover [ctb],

#### 2 Contents

Dan Ehrlich [ctb], Renae Rodgers [ctb], Institute for Social Research and Data Innovation [cph]

Maintainer Derek Burk <ipums+cran@umn.edu>

Repository CRAN

Date/Publication 2025-02-24 21:40:02 UTC

# **Contents**

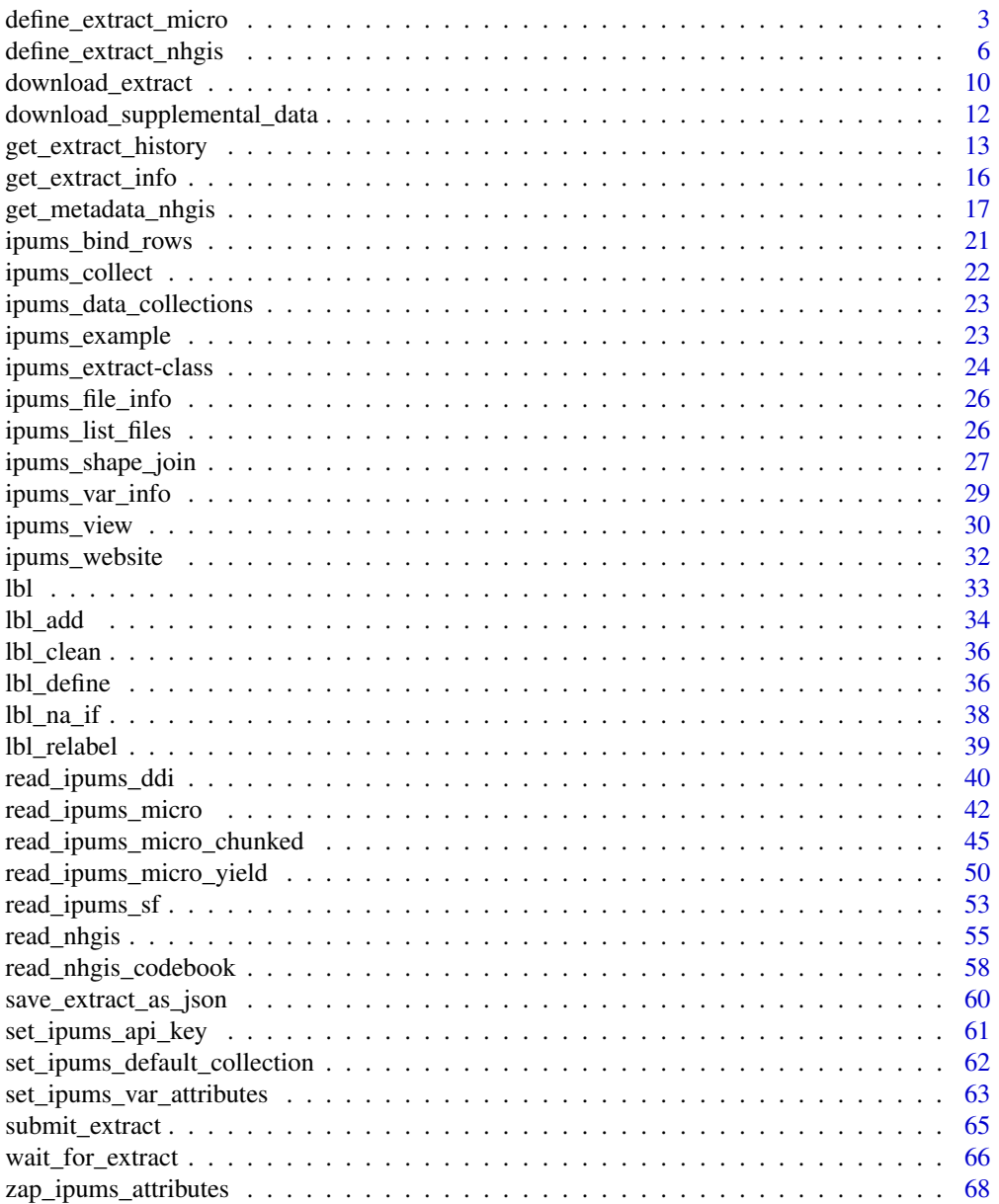

#### <span id="page-2-0"></span> $\blacksquare$  Index  $\blacksquare$

<span id="page-2-1"></span>define\_extract\_micro *Define an extract request for an IPUMS microdata collection*

# Description

Define the parameters of an IPUMS microdata extract request to be submitted via the IPUMS API. The IPUMS API currently supports the following microdata collections:

- IPUMS USA
- IPUMS CPS
- IPUMS International
- IPUMS Time Use (ATUS, AHTUS, MTUS)
- IPUMS Health Surveys (NHIS, MEPS)

Note that not all extract request parameters and options apply to all collections. For a summary of supported features by collection, see the [IPUMS API documentation.](https://developer.ipums.org/docs/v2/apiprogram/apis/microdata/)

Learn more about the IPUMS API in vignette("ipums-api") and microdata extract definitions in vignette("ipums-api-micro").

#### Usage

```
define_extract_micro(
  collection,
  description,
  samples,
  variables = NULL,
  time_use_variables = NULL,
  sample_members = NULL,
  data_format = "fixed_width",
  data_structure = "rectangular",
  rectangular_on = NULL,
 case_select_who = "individuals",
  data_quality_flags = NULL
)
```
# Arguments

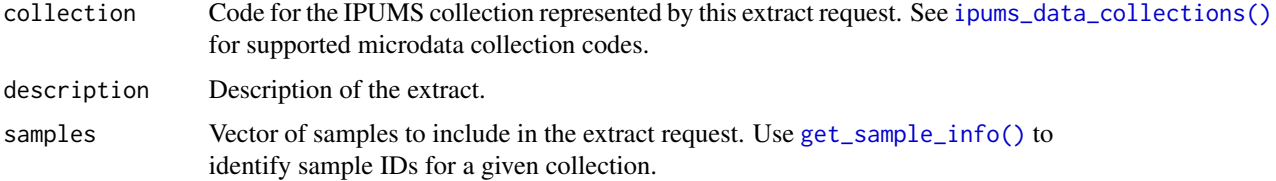

<span id="page-3-0"></span>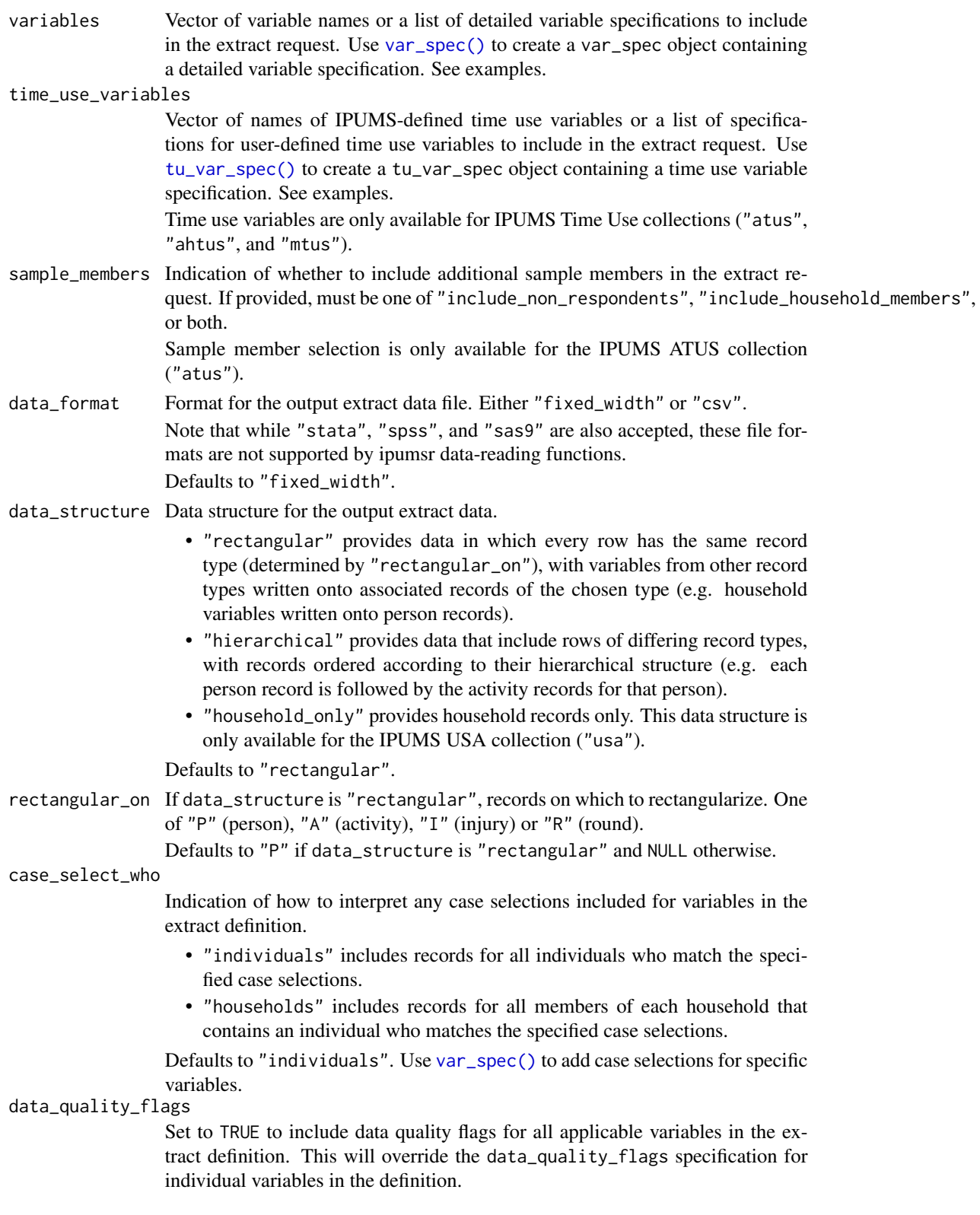

Use [var\\_spec\(\)](#page-0-0) to add data quality flags for specific variables.

## <span id="page-4-0"></span>Value

An object of class [micro\\_extract](#page-23-1) containing the extract definition.

## See Also

[submit\\_extract\(\)](#page-64-1) to submit an extract request for processing.

[save\\_extract\\_as\\_json\(\)](#page-59-1) and [define\\_extract\\_from\\_json\(\)](#page-59-2) to share an extract definition.

## Examples

```
usa_extract <- define_extract_micro(
  collection = "usa",
  description = "2013-2014 ACS Data",
  samples = c("us2013a", "us2014a"),
  variables = c("SEX", "AGE", "YEAR")
)
usa_extract
# Use `var_spec()` to created detailed variable specifications:
usa_extract <- define_extract_micro(
  collection = "usa",
  description = "Example USA extract definition",
  samples = c("us2013a", "us2014a"),
  variables = var_spec(
   "SEX",
   case_selections = "2",
   attached_characteristics = c("mother", "father")
  )
\overline{)}# For multiple variables, provide a list of `var_spec` objects and/or
# variable names.
cps_extract <- define_extract_micro(
  collection = "cps",
  description = "Example CPS extract definition",
  samples = c("cps2020_02s", "cps2020_03s"),
  variables = list(
   var_spec("AGE", data_quality_flags = TRUE),
   var_spec("SEX", case_selections = "2"),
    "RACE"
  )
\mathcal{L}cps_extract
# To recycle specifications to many variables, it may be useful to
# create variables prior to defining the extract:
var_names <- c("AGE", "SEX")
```

```
my_vars <- purrr::map(
  var_names,
  \sim var_spec(.x, attached_characteristics = "mother")
)
ipumsi_extract <- define_extract_micro(
  collection = "ipumsi",
  description = "Extract definition with predefined variables",
  samples = c("br2010a", "cl2017a"),
  variables = my_vars
\mathcal{L}# Extract specifications can be indexed by name
names(ipumsi_extract$samples)
names(ipumsi_extract$variables)
ipumsi_extract$variables$AGE
# IPUMS Time Use collections allow selection of IPUMS-defined and
# user-defined time use variables:
define_extract_micro(
  collection = "atus",
  description = "ATUS extract with time use variables",
  samples = "at2007",
  time_use_variables = list(
    "ACT_PCARE",
    tu_var_spec(
      "MYTIMEUSEVAR",
      owner = "example@example.com"
    )
  )
\mathcal{L}## Not run:
# Use the extract definition to submit an extract request to the API
submit_extract(usa_extract)
## End(Not run)
```
<span id="page-5-1"></span>define\_extract\_nhgis *Define an IPUMS NHGIS extract request*

#### Description

Define the parameters of an IPUMS NHGIS extract request to be submitted via the IPUMS API.

Use [get\\_metadata\\_nhgis\(\)](#page-16-1) to browse and identify data sources for use in NHGIS extract definitions. For general information, see the NHGIS [data source overview](https://www.nhgis.org/data-availability) and the [FAQ.](https://www.nhgis.org/frequently-asked-questions-faq)

Learn more about the IPUMS API in vignette("ipums-api") and NHGIS extract definitions in vignette("ipums-api-nhgis").

<span id="page-5-0"></span>

<span id="page-6-0"></span>define\_extract\_nhgis 7

# Usage

```
define_extract_nhgis(
  description = "",datasets = NULL,
  time_series_tables = NULL,
  shapefiles = NULL,
  geographic_extents = NULL,
  breakdown_and_data_type_layout = NULL,
  tst_layout = NULL,
  data_format = NULL
\mathcal{L}
```
# Arguments

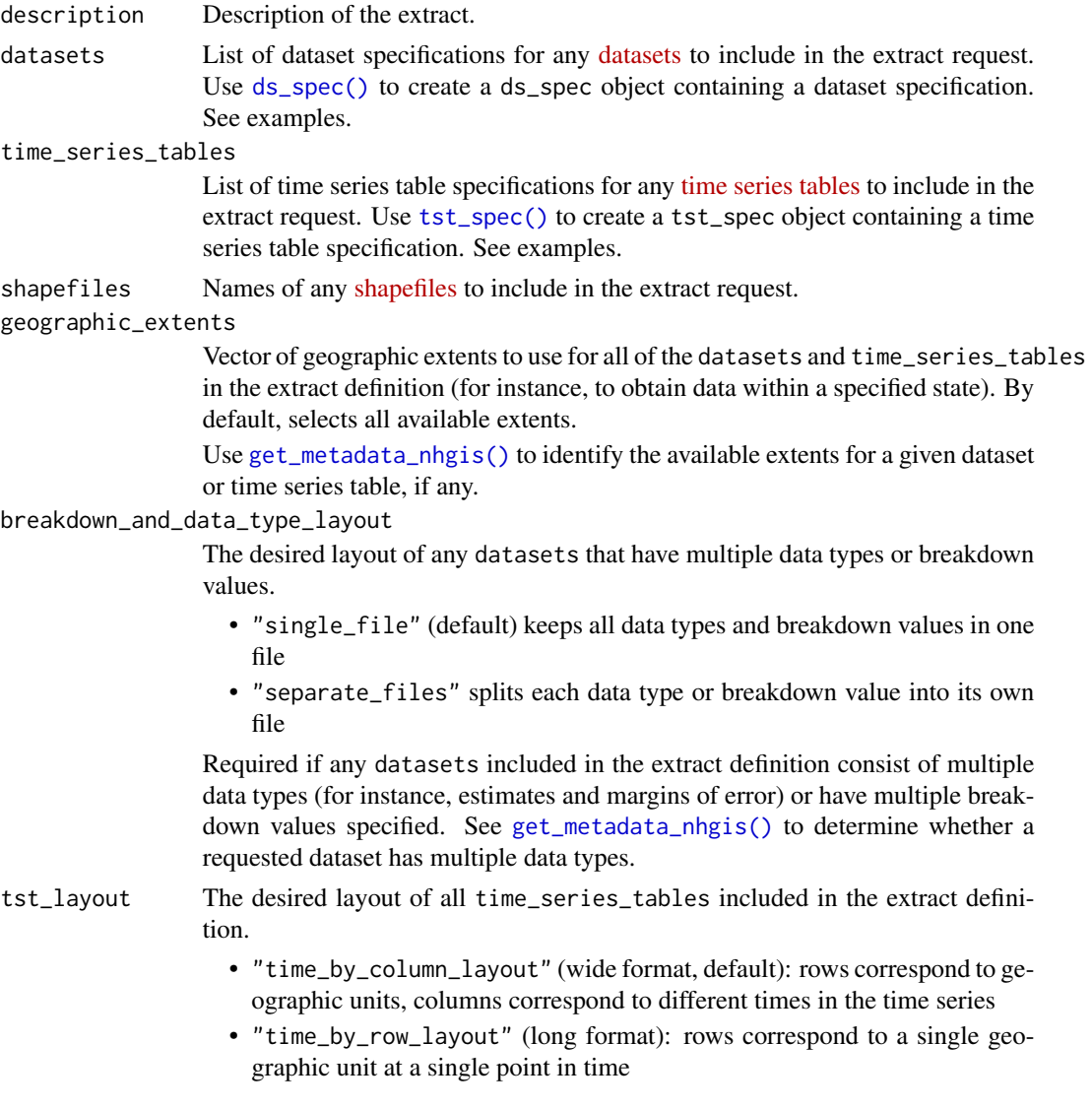

<span id="page-7-0"></span>• "time\_by\_file\_layout": data for different times are provided in separate files Required when an extract definition includes any time\_series\_tables. data\_format The desired format of the extract data file. • "csv\_no\_header" (default) includes only a minimal header in the first row • "csv\_header" includes a second, more descriptive header row. • "fixed\_width" provides data in a fixed width format Note that by default, [read\\_nhgis\(\)](#page-54-1) removes the additional header row in "csv\_header" files.

Required when an extract definition includes any datasets or time\_series\_tables.

## Details

An NHGIS extract definition must include at least one dataset, time series table, or shapefile specification.

Create an NHGIS dataset specification with [ds\\_spec\(\)](#page-0-0). Each dataset must be associated with a selection of data\_tables and geog\_levels. Some datasets also support the selection of years and breakdown\_values.

Create an NHGIS time series table specification with [tst\\_spec\(\)](#page-0-0). Each time series table must be associated with a selection of geog\_levels and may optionally be associated with a selection of years.

See examples or vignette("ipums-api-nhgis") for more details about specifying datasets and time series tables in an NHGIS extract definition.

## Value

An object of class [nhgis\\_extract](#page-23-1) containing the extract definition.

## See Also

[get\\_metadata\\_nhgis\(\)](#page-16-1) to find data to include in an extract definition.

[submit\\_extract\(\)](#page-64-1) to submit an extract request for processing.

[save\\_extract\\_as\\_json\(\)](#page-59-1) and [define\\_extract\\_from\\_json\(\)](#page-59-2) to share an extract definition.

## Examples

```
# Extract definition for tables from an NHGIS dataset
# Use `ds_spec()` to create an NHGIS dataset specification
nhgis_extract <- define_extract_nhgis(
 description = "Example NHGIS extract",
 datasets = ds_spec(
   "1990_STF3",
   data_tables = "NP57",
   geog_levels = c("county", "tract")
 )
\lambda
```

```
nhgis_extract
# Use `tst_spec()` to create an NHGIS time series table specification
define_extract_nhgis(
  description = "Example NHGIS extract",
  time_series_tables = tst_spec("CL8", geog_levels = "county"),
  tst_layout = "time_by_row_layout"
\mathcal{L}# To request multiple datasets, provide a list of `ds_spec` objects
define_extract_nhgis(
  description = "Extract definition with multiple datasets",
  datasets = list(ds_spec("2014_2018_ACS5a", "B01001", c("state", "county")),
    ds_spec("2015_2019_ACS5a", "B01001", c("state", "county"))
  )
)
# If you need to specify the same table or geographic level for
# many datasets, you may want to make a set of datasets before defining
# your extract request:
dataset_names <- c("2014_2018_ACS5a", "2015_2019_ACS5a")
dataset_spec <- purrr::map(
  dataset_names,
  ~ ds_spec(
    .x,
   data_tables = "B01001",
    geog_levels = c("state", "county")
  )
\lambdadefine_extract_nhgis(
  description = "Extract definition with multiple datasets",
  datasets = dataset_spec
\lambda# You can request datasets, time series tables, and shapefiles in the same
# definition:
define_extract_nhgis(
  description = "Extract with datasets and time series tables",
  datasets = ds_spec("1990_STF1", c("NP1", "NP2"), "county"),
  time_series_tables = tst_spec("CL6", "state"),
  shapefiles = "us_county_1990_tl2008"
\lambda# Geographic extents are applied to all datasets/time series tables in the
# definition
define_extract_nhgis(
  description = "Extent selection",
  datasets = list(ds_spec("2018_2022_ACS5a", "B01001", "blck_grp"),
    ds_spec("2017_2021_ACS5a", "B01001", "blck_grp")
```

```
),
  geographic_extents = c("010", "050"))
# Extract specifications can be indexed by name
names(nhgis_extract$datasets)
nhgis_extract$datasets[["1990_STF3"]]
## Not run:
# Use the extract definition to submit an extract request to the API
submit_extract(nhgis_extract)
## End(Not run)
```
<span id="page-9-1"></span>download\_extract *Download a completed IPUMS data extract*

# Description

Download IPUMS data extract files via the IPUMS API and save them on your computer.

Learn more about the IPUMS API in vignette("ipums-api").

#### Usage

```
download_extract(
 extract,
  download\_dir = getwd(),
 overwrite = FALSE,
 progress = TRUE,
  api_key = Sys.getenv("IPUMS_API_KEY")
)
```
## Arguments

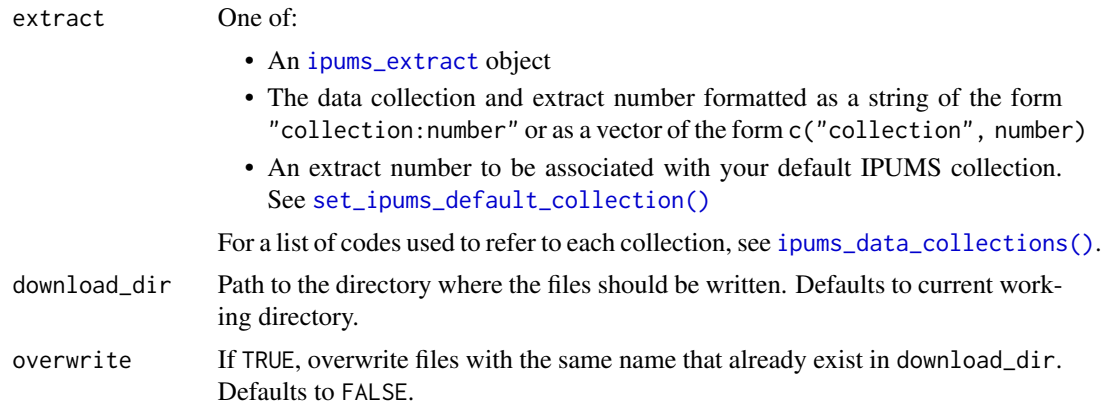

<span id="page-9-0"></span>

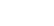

<span id="page-10-0"></span>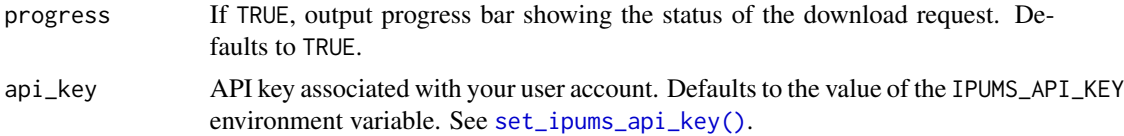

## Details

For NHGIS extracts, data files and GIS files (shapefiles) will be saved in separate .zip archives. download\_extract() will return a character vector including the file paths to all downloaded files.

For microdata extracts, only the file path to the downloaded .xml DDI file will be returned, as it is sufficient for reading the data provided in the associated .dat.gz data file.

#### Value

The path(s) to the files required to read the data requested in the extract, invisibly.

For NHGIS, paths will be named with either "data" (for tabular data files) or "shape" (for spatial data files) to indicate the type of data the file contains.

## See Also

[read\\_ipums\\_micro\(\)](#page-41-1) or [read\\_nhgis\(\)](#page-54-1) to read tabular data from an IPUMS extract.

[read\\_ipums\\_sf\(\)](#page-52-1) to read spatial data from an IPUMS extract.

[ipums\\_list\\_files\(\)](#page-25-1) to list files in an IPUMS extract.

#### Examples

```
usa_extract <- define_extract_micro(
  collection = "usa",
  description = "2013-2014 ACS Data",
  samples = c("us2013a", "us2014a"),
  variables = c("SEX", "AGE", "YEAR")
)
## Not run:
submitted_extract <- submit_extract(usa_extract)
downloadable_extract <- wait_for_extract(submitted_extract)
# For microdata, the path to the DDI .xml codebook file is provided.
usa_xml_file <- download_extract(downloadable_extract)
# Load with a `read_ipums_micro_*()` function
usa_data <- read_ipums_micro(usa_xml_file)
# You can also download previous extracts with their collection and number:
nhgis_files <- download_extract("nhgis:1")
# NHGIS extracts return a path to both the tabular and spatial data files,
# as applicable.
nhgis_data <- read_nhgis(data = nhgis_files["data"])
```

```
# Load NHGIS spatial data
nhgis_geog <- read_ipums_sf(data = nhgis_files["shape"])
## End(Not run)
```
download\_supplemental\_data

*Download IPUMS supplemental data files*

## Description

Some IPUMS collections provide supplemental data files that are available outside of the IPUMS extract system. Use this function to download these files.

Currently, only IPUMS NHGIS files are supported.

In general, files found on an IPUMS project website that include secure-assets in their URL are available as supplemental data. See the [IPUMS developer documentation](https://developer.ipums.org/docs/v2/apiprogram/apis/nhgis/) for more information on available endpoints.

# Usage

```
download_supplemental_data(
  collection,
 path,
  download_dir = getwd(),
  overwrite = FALSE,
 progress = TRUE,
  api_key = Sys.getenv("IPUMS_API_KEY")
\mathcal{E}
```
# Arguments

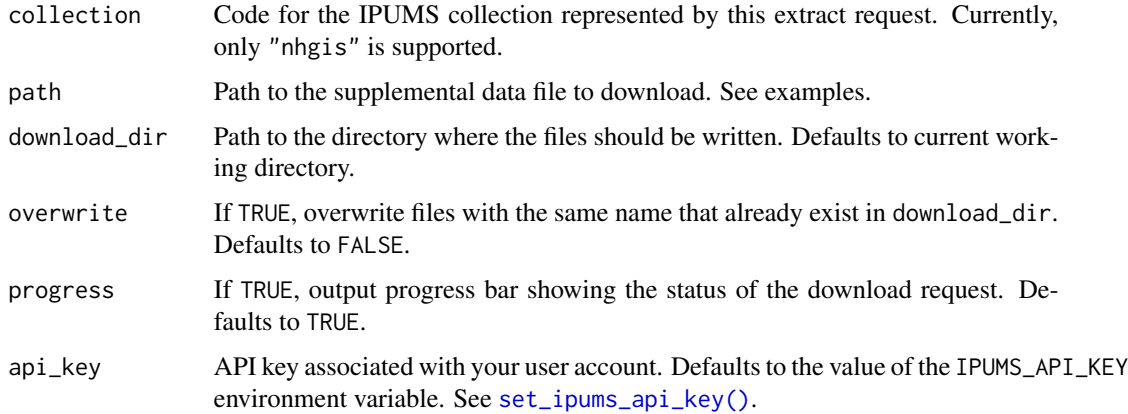

<span id="page-11-0"></span>

```
get_extract_history 13
```
## Value

The path to the downloaded supplemental data file

## Examples

```
## Not run:
# Download a state-level tract to county crosswalk from NHGIS
file <- download_supplemental_data(
 "nhgis",
  "crosswalks/nhgis_tr1990_co2010_state/nhgis_tr1990_co2010_10.zip"
\lambdaread_nhgis(file)
# Download 1980 Minnesota block boundary file
file <- download_supplemental_data(
  "nhgis",
  "blocks-1980/MN_block_1980.zip"
)
read_ipums_sf(file)
## End(Not run)
```
<span id="page-12-1"></span>get\_extract\_history *Browse definitions of previously submitted extract requests*

# **Description**

Retrieve definitions of an arbitrary number of previously submitted extract requests for a given IPUMS collection, starting from the most recent extract request.

To check the status of a particular extract request, use [get\\_extract\\_info\(\)](#page-15-1).

Learn more about the IPUMS API in vignette("ipums-api").

## Usage

```
get_extract_history(
  collection = NULL,
  how_many = 10,
  delay = \theta,
  api_key = Sys.getenv("IPUMS_API_KEY")
)
```
## Arguments

collection Character string of the IPUMS collection for which to retrieve extract history. Defaults to the current default collection, if it exists. See [set\\_ipums\\_default\\_collection\(\)](#page-61-1). For a list of codes used to refer to each collection, see [ipums\\_data\\_collections\(\)](#page-22-1).

<span id="page-13-0"></span>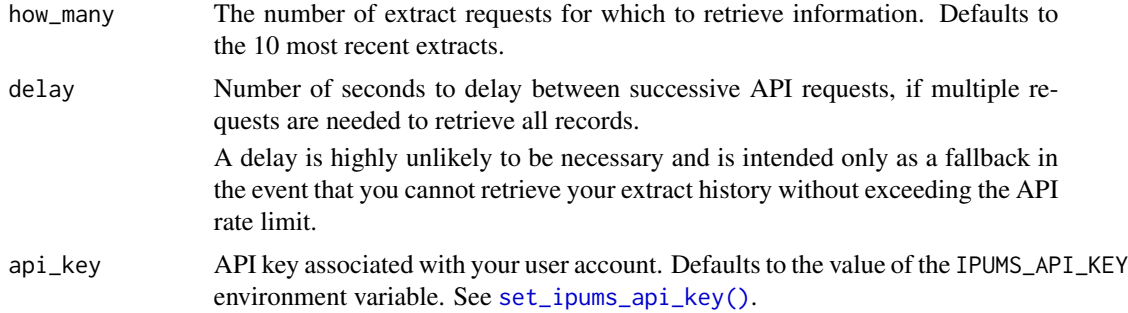

# Value

A list of [ipums\\_extract](#page-23-1) objects

## See Also

[get\\_extract\\_info\(\)](#page-15-1) to get the current status of a specific extract request.

# Examples

```
## Not run:
# Get information for most recent extract requests.
# By default gets the most recent 10 extracts
get_extract_history("usa")
# Return only the most recent 3 extract definitions
get_extract_history("cps", how_many = 3)
# To get the most recent extract (for instance, if you have forgotten its
# extract number), use `get_last_extract_info()`
get_last_extract_info("nhgis")
## End(Not run)
# To browse your extract history by particular criteria, you can
# loop through the extract objects. We'll create a sample list of 2 extracts:
extract1 <- define_extract_micro(
 collection = "usa",
 description = "2013 ACS",
  samples = "us2013a",
  variables = var_spec(
    "SEX",
   case_selections = "2",
   data_quality_flags = TRUE
  )
\mathcal{L}extract2 <- define_extract_micro(
  collection = "usa",
  description = "2014 ACS",
  samples = "us2014a",
```

```
variables = list(
   var_spec("RACE"),
   var_spec(
      "SEX",
      case_selections = "1",
      data_quality_flags = FALSE
   )
 )
\lambdaextracts <- list(extract1, extract2)
# `purrr::keep()`` is particularly useful for filtering:
purrr::keep(extracts, ~ "RACE" %in% names(.x$variables))
purrr::keep(extracts, ~ grepl("2014 ACS", .x$description))
# You can also filter on variable-specific criteria
purrr::keep(extracts, ~ isTRUE(.x$variables[["SEX"]]$data_quality_flags))
# To filter based on all variables in an extract, you'll need to
# create a nested loop. For instance, to find all extracts that have
# any variables with data_quality_flags:
purrr::keep(
 extracts,
 function(extract) {
   any(purrr::map_lgl(
      names(extract$variables),
      function(var) isTRUE(extract$variables[[var]]$data_quality_flags)
   ))
 }
\mathcal{L}# To peruse your extract history without filtering, `purrr::map()` is more
# useful
purrr::map(extracts, ~ names(.x$variables))
purrr::map(extracts, ~ names(.x$samples))
purrr::map(extracts, ~ .x$variables[["RACE"]]$case_selections)
# Once you have identified a past extract, you can easily download or
# resubmit it
## Not run:
extracts <- get_extract_history("nhgis")
extract <- purrr::keep(
 extracts,
 ~ "CW3" %in% names(.x$time_series_tables)
\lambdadownload_extract(extract[[1]])
```
<span id="page-15-0"></span>## End(Not run)

<span id="page-15-1"></span>get\_extract\_info *Retrieve the definition and latest status of an extract request*

# Description

Retrieve the latest status of an extract request.

get\_last\_extract\_info() is a convenience function to retrieve the most recent extract for a given collection.

To browse definitions of your previously submitted extract requests, see [get\\_extract\\_history\(\)](#page-12-1).

Learn more about the IPUMS API in vignette("ipums-api").

#### Usage

get\_extract\_info(extract, api\_key = Sys.getenv("IPUMS\_API\_KEY"))

```
get_last_extract_info(collection = NULL, api_key = Sys.getenv("IPUMS_API_KEY"))
```
## Arguments

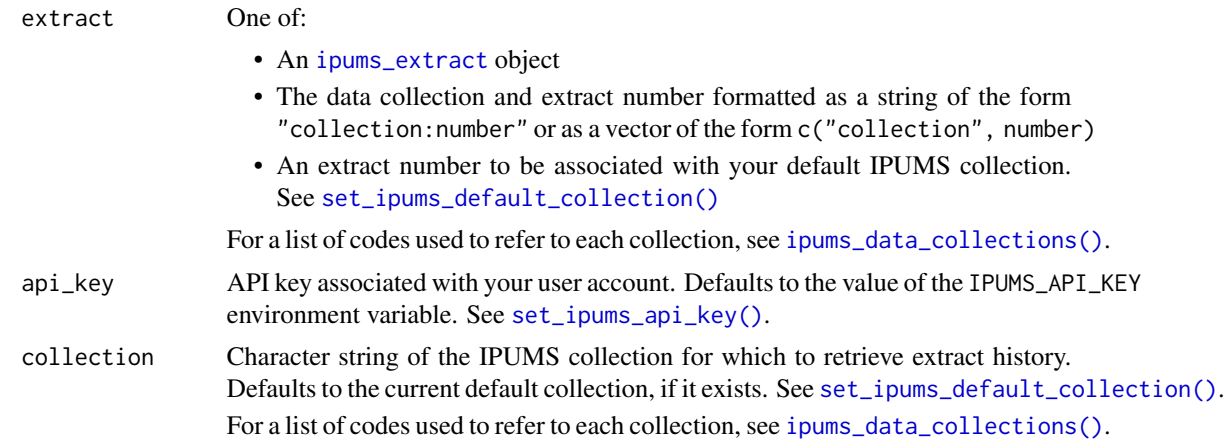

## Value

An [ipums\\_extract](#page-23-1) object.

## See Also

[get\\_extract\\_history\(\)](#page-12-1) to browse past extract definitions [wait\\_for\\_extract\(\)](#page-65-1) to wait for an extract to finish processing. [download\\_extract\(\)](#page-9-1) to download an extract's data files. [save\\_extract\\_as\\_json\(\)](#page-59-1) and [define\\_extract\\_from\\_json\(\)](#page-59-2) to share an extract definition.

## <span id="page-16-0"></span>Examples

```
my_extract <- define_extract_micro(
  collection = "usa",
  description = "2013-2014 ACS Data",
  samples = c("us2013a", "us2014a"),
  variables = c("SEX", "AGE", "YEAR")
\lambda## Not run:
submitted_extract <- submit_extract(my_extract)
# Get latest info for the request associated with a given `ipums_extract`
# object:
updated_extract <- get_extract_info(submitted_extract)
updated_extract$status
# Or specify the extract collection and number:
get_extract_info("usa:1")
get_extract_info(c("usa", 1))
# If you have a default collection, you can use the extract number alone:
set_ipums_default_collection("nhgis")
get_extract_info(1)
# To get the most recent extract (for instance, if you have forgotten its
# extract number), use `get_last_extract_info()`
get_last_extract_info("nhgis")
## End(Not run)
```
<span id="page-16-1"></span>get\_metadata\_nhgis *List available data sources from IPUMS NHGIS*

#### Description

Retrieve information about available NHGIS data sources, including [datasets,](https://www.nhgis.org/overview-nhgis-datasets) data tables (summary tables), [time series tables,](https://www.nhgis.org/time-series-tables) and [shapefiles](https://www.nhgis.org/gis-files) (GIS files).

To retrieve summary metadata for all available data sources of a particular type, use the type argument. To retrieve detailed metadata for a single data source, use the dataset, data\_table, or time\_series\_table argument. See the *metadata availability* section below for information on the metadata provided for each data type.

For general information, see the NHGIS [data source overview](https://www.nhgis.org/data-availability) and the [FAQ.](https://www.nhgis.org/frequently-asked-questions-faq)

Learn more about the IPUMS API in vignette("ipums-api") and NHGIS extract definitions in vignette("ipums-api-nhgis").

# Usage

```
get_metadata_nhgis(
  type = NULL,
  dataset = NULL,data_table = NULL,
  time_series_table = NULL,
  delay = 0,
  api_key = Sys.getenv("IPUMS_API_KEY")
)
```
## Arguments

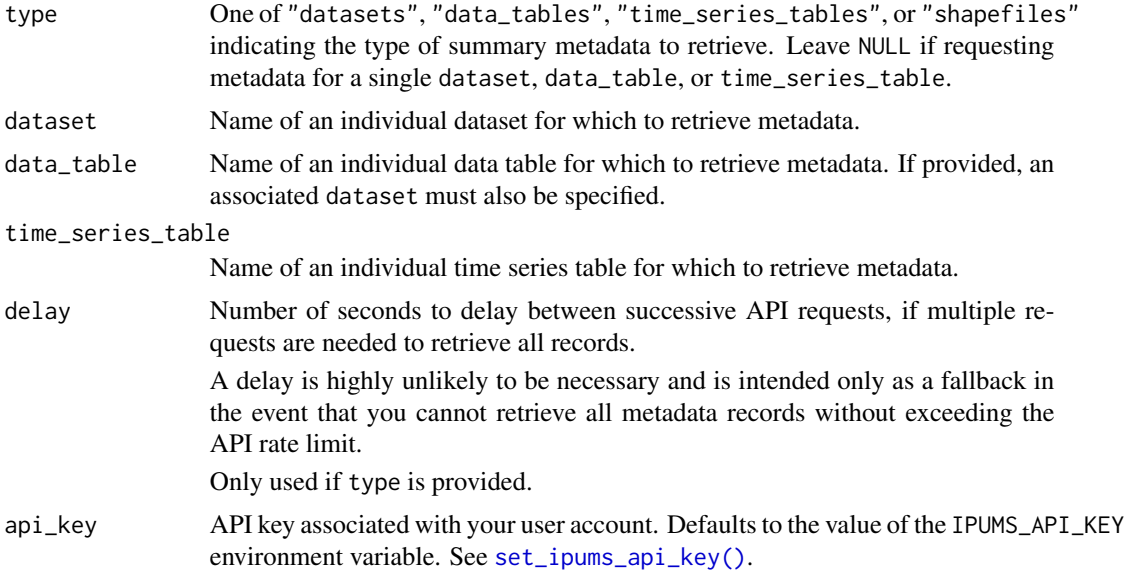

# Value

If type is provided, a [tibble](#page-0-0) of summary metadata for all data sources of the provided type. Otherwise, a named list of metadata for the specified dataset, data\_table, or time\_series\_table.

## Metadata availability

The following sections summarize the metadata fields provided for each data type. Summary metadata include a subset of the fields provided for individual data sources.

## Datasets::

- name: The unique identifier for the dataset. This is the value that is used to refer to the dataset when interacting with the IPUMS API.
- group: The group of datasets to which the dataset belongs. For instance, 5 separate datasets are part of the "2015 American Community Survey" group.
- description: A short description of the dataset.
- sequence: Order in which the dataset will appear in the metadata API and extracts.

<span id="page-17-0"></span>

- has\_multiple\_data\_types: Logical value indicating whether multiple data types exist for this dataset. For example, ACS datasets include both estimates and margins of error.
- data\_tables: A [tibble](#page-0-0) containing names, codes, and descriptions for all data tables available for the dataset.
- geog\_levels: A [tibble](#page-0-0) containing names, descriptions, and extent information for the geographic levels available for the dataset. The has\_geog\_extent\_selection field contains logical values indicating whether extent selection is allowed (and required) for the associated geographic level. See geographic\_instances below.
- breakdowns: A [tibble](#page-0-0) containing names, types, descriptions, and breakdown values for all breakdowns available for the dataset.
- years: A vector of years for which the dataset is available. This field is only present if a dataset is available for multiple years. Note that ACS datasets are not considered to be available for multiple years.
- geographic\_instances: A [tibble](#page-0-0) containing names and descriptions for all valid geographic extents for the dataset. This field is only present if at least one of the dataset's geog\_levels allows geographic extent selection.

#### Data tables::

- name: The unique identifier for the data table within its dataset. This is the value that is used to refer to the data table when interacting with the IPUMS API.
- description: A short description of the data table.
- universe: The statistical population measured by this data table (e.g. persons, families, occupied housing units, etc.)
- nhgis\_code: The code identifying the data table in the extract. Variables in the extract data will include column names prefixed with this code.
- sequence: Order in which the data table will appear in the metadata API and extracts.
- dataset\_name: Name of the dataset to which this data table belongs.
- n\_variables: Number of variables included in this data table.
- variables: A [tibble](#page-0-0) containing variable descriptions and codes for the variables included in the data table

## Time series tables::

- name: The unique identifier for the time series table. This is the value that is used to refer to the time series table when interacting with the IPUMS API.
- description: A short description of the time series table.
- geographic\_integration: The method by which the time series table aligns geographic units across time. "Nominal" integration indicates that geographic units are aligned by name (disregarding changes in unit boundaries). "Standardized" integration indicates that data from multiple time points are standardized to the indicated year's census units. For more information, click [here.](https://www.nhgis.org/time-series-tables#geographic-integration)
- sequence: Order in which the time series table will appear in the metadata API and extracts.
- time\_series: A [tibble](#page-0-0) containing names and descriptions for the individual time series available for the time series table.
- years: A [tibble](#page-0-0) containing information on the available data years for the time series table.
- geog\_levels: A [tibble](#page-0-0) containing names and descriptions for the geographic levels available for the time series table.

<span id="page-19-0"></span>• geographic\_instances: A [tibble](#page-0-0) containing names and descriptions for all valid geographic extents for the time series table. Includes all states or state equivalents that are valid for *any* year in the time series table. (Some instances may be valid for some but not all years.)

#### Shapefiles::

- name: The unique identifier for the shapefile. This is the value that is used to refer to the shapefile when interacting with the IPUMS API.
- year: The survey year in which the shapefile's represented areas were used for tabulations, which may be different than the vintage of the represented areas. For more information, click [here.](https://www.nhgis.org/gis-files#years)
- geographic\_level: The geographic level of the shapefile.
- extent: The geographic extent covered by the shapefile.
- basis: The derivation source of the shapefile.
- sequence: Order in which the shapefile will appear in the metadata API and extracts.

#### See Also

[define\\_extract\\_nhgis\(\)](#page-5-1) to create an IPUMS NHGIS extract definition.

#### Examples

## Not run:

```
library(dplyr)
# Get summary metadata for all available sources of a given data type
get_metadata_nhgis("datasets")
# Filter to identify data sources of interest by their metadata values
all_tsts <- get_metadata_nhgis("time_series_tables")
tsts <- all_tsts %>%
 filter(
    grepl("Children", description),
    grepl("Families", description),
    geographic_integration == "Standardized to 2010"
 )
tsts$name
# Get detailed metadata for a single source with its associated argument:
cs5_meta <- get_metadata_nhgis(time_series_table = "CS5")
cs5_meta$geog_levels
# Use the available values when defining an NHGIS extract request
define_extract_nhgis(
 time_series_tables = tst_spec("CS5", geog_levels = "state")
)
# Detailed metadata is also provided for datasets and data tables
get_metadata_nhgis(dataset = "1990_STF1")
```
get\_metadata\_nhgis(data\_table = "NP1", dataset = "1990\_STF1")

```
# Iterate over data sources to retrieve detailed metadata for several
# records. For instance, to get variable metadata for a set of data tables:
tables <- c("NP1", "NP2", "NP10")
var_meta <- purrr::map(
  tables,
  function(dt) {
   dt_meta <- get_metadata_nhgis(dataset = "1990_STF1", data_table = dt)
    # This ensures you avoid hitting rate limit for large numbers of tables
    Sys.sleep(1)
    dt_meta$variables
  }
)
## End(Not run)
```
ipums\_bind\_rows *Bind multiple data frames by row, preserving labelled attributes*

# Description

Analogous to [dplyr::bind\\_rows\(\)](#page-0-0), but preserves the labelled attributes provided with IPUMS data.

#### Usage

```
ipums\_bind\_rows(..., id = NULL)
```
## Arguments

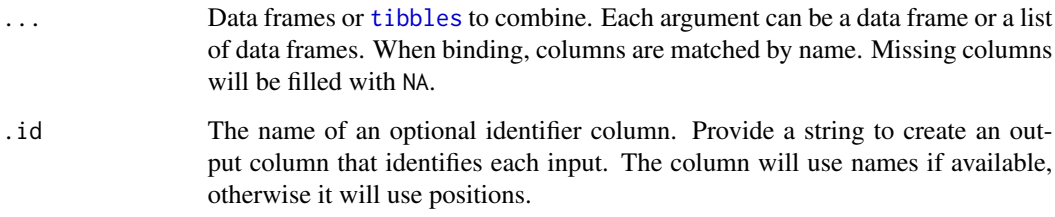

# Value

Returns the same type as the first input. Either a data. frame, tbl\_df, or grouped\_df

## Examples

```
file <- ipums_example("nhgis0712_csv.zip")
d1 <- read_nhgis(
  file,
  file_select = 1,
  verbose = FALSE
)
d2 <- read_nhgis(
  file,
  file_select = 2,
  verbose = FALSE
)
# Variables have associated label attributes:
ipums_var_label(d1$PMSAA)
# Preserve labels when binding data sources:
d <- ipums_bind_rows(d1, d2)
ipums_var_label(d$PMSAA)
# dplyr `bind_rows()` drops labels:
d <- dplyr::bind_rows(d1, d2)
ipums_var_label(d$PMSAA)
```
ipums\_collect *Collect data into R session with IPUMS attributes*

## Description

Convenience wrapper around dplyr's [collect\(\)](#page-0-0) and [set\\_ipums\\_var\\_attributes\(\)](#page-62-1). Use this to attach variable labels when collecting data from a database.

## Usage

```
ipums_collect(data, ddi, var_attrs = c("val_labels", "var_label", "var_desc"))
```
## Arguments

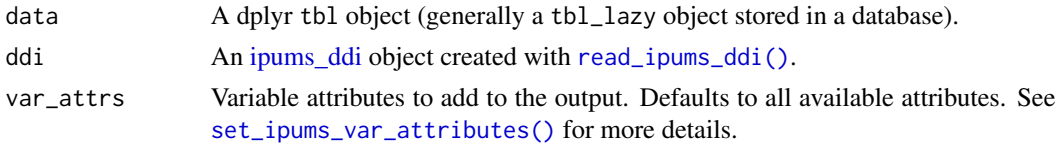

## Value

A local [tibble](#page-0-0) with the requested attributes attached.

<span id="page-21-0"></span>

<span id="page-22-1"></span><span id="page-22-0"></span>ipums\_data\_collections

*List IPUMS data collections*

## Description

List IPUMS data collections with their corresponding codes used by the IPUMS API. Note that some data collections do not yet have API support.

Currently, ipumsr supports extract definitions for the following collections:

- IPUMS USA ("usa")
- IPUMS CPS ("cps")
- IPUMS International ("ipumsi")
- IPUMS Time Use ("atus", "ahtus", "mtus")
- IPUMS Health Surveys ("nhis", "meps")
- IPUMS NHGIS ("nhgis")

Learn more about the IPUMS API in vignette("ipums-api").

## Usage

ipums\_data\_collections()

## Value

A [tibble](#page-0-0) with four columns containing the full collection name, the type of data the collection provides, the collection code used by the IPUMS API, and the status of API support for the collection.

#### Examples

ipums\_data\_collections()

ipums\_example *Get path to IPUMS example datasets*

## Description

Construct file path to example extracts included with ipumsr. These data are used in package examples and can be used to experiment with ipumsr functionality.

## Usage

```
ipums_example(path = NULL)
```
#### <span id="page-23-0"></span>**Arguments**

path Name of file. If NULL, all available example files will be listed.

## Value

The path to a specific example file or a vector of all available files.

## Examples

```
# List all available example files
ipums_example()
# Get path to a specific example file
file <- ipums_example("cps_00157.xml")
read_ipums_micro(file)
```
<span id="page-23-1"></span>ipums\_extract-class ipums\_extract *class*

## Description

The ipums\_extract class provides a data structure for storing the extract definition and status of an IPUMS data extract request. Both submitted and unsubmitted extract requests are stored in ipums\_extract objects.

ipums\_extract objects are further divided into microdata and aggregate data classes, and will also include a collection-specific extract subclass to accommodate differences in extract options and content across collections.

Currently supported collections are:

- IPUMS microdata
	- IPUMS USA
	- IPUMS CPS
	- IPUMS International
	- IPUMS Time Use (ATUS, AHTUS, MTUS)
	- IPUMS Health Surveys (NHIS, MEPS)
- IPUMS aggregate data
	- IPUMS NHGIS

Learn more about the IPUMS API in vignette("ipums-api").

## <span id="page-24-0"></span>ipums\_extract-class 25

#### **Properties**

Objects of class ipums\_extract have:

- A class attribute of the form c("{collection}\_extract", "{collection\_type}\_extract", "ipums\_extract"). For instance, c("cps\_extract", "micro\_extract", "ipums\_extract").
- A base type of "list".
- A names attribute that is a character vector the same length as the underlying list.

All ipums\_extract objects will include several core fields identifying the extract and its status:

- collection: the collection for the extract request.
- description: the description of the extract request.
- submitted: logical indicating whether the extract request has been submitted to the IPUMS API for processing.
- download\_links: links to the downloadable data, if the extract request was completed at the time it was last checked.
- number: the number of the extract request. With collection, this uniquely identifies an extract request for a given user.
- status: status of the extract request at the time it was last checked. One of "unsubmitted", "queued", "started", "produced", "canceled", "failed", or "completed".

#### Creating or obtaining an extract

- Create an ipums\_extract object from scratch with the appropriate define\_extract\_ $*()$ function.
	- For microdata extracts, use [define\\_extract\\_micro\(\)](#page-2-1)
	- For NHGIS extracts, use [define\\_extract\\_nhgis\(\)](#page-5-1)
- Use [get\\_extract\\_info\(\)](#page-15-1) to get the definition and latest status of a previously-submitted extract request.
- Use [get\\_extract\\_history\(\)](#page-12-1) to get the definitions and latest status of multiple previouslysubmitted extract requests.

#### Submitting an extract

- Use [submit\\_extract\(\)](#page-64-1) to submit an extract request for processing through the IPUMS API.
- Use [wait\\_for\\_extract\(\)](#page-65-1) to periodically check the status of a submitted extract request until it is ready to download.
- Use [is\\_extract\\_ready\(\)](#page-65-2) to manually check whether a submitted extract request is ready to download.

## Downloading an extract

• Download the data contained in a completed extract with [download\\_extract\(\)](#page-9-1).

## Saving an extract

- Save an extract to a JSON-formatted file with [save\\_extract\\_as\\_json\(\)](#page-59-1).
- Create an ipums\_extract object from a saved JSON-formatted definition with [define\\_extract\\_from\\_json\(\)](#page-59-2).

<span id="page-25-2"></span><span id="page-25-0"></span>

# Description

Get information about the IPUMS project, date, notes, conditions, and citation requirements for an extract based on an [ipums\\_ddi](#page-0-0) object.

ipums\_conditions() is a convenience function that provides conditions and citation information for a recently loaded dataset.

#### Usage

ipums\_file\_info(object, type = NULL)

ipums\_conditions(object = NULL)

#### Arguments

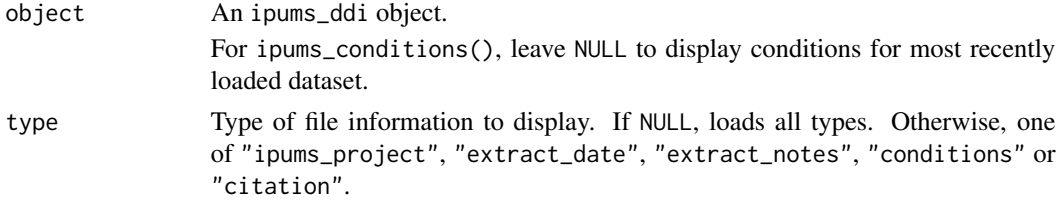

#### Value

For ipums\_file\_info(), if type = NULL, a named list of metadata information. Otherwise, a string containing the requested information.

#### Examples

ddi <- read\_ipums\_ddi(ipums\_example("cps\_00157.xml"))

ipums\_file\_info(ddi)

<span id="page-25-1"></span>ipums\_list\_files *List files contained within a zipped IPUMS extract*

# Description

Identify the files that can be read from an IPUMS extract.

## Usage

```
ipums_list_files(file, file_select = NULL, types = NULL)
```
#### <span id="page-26-0"></span>**Arguments**

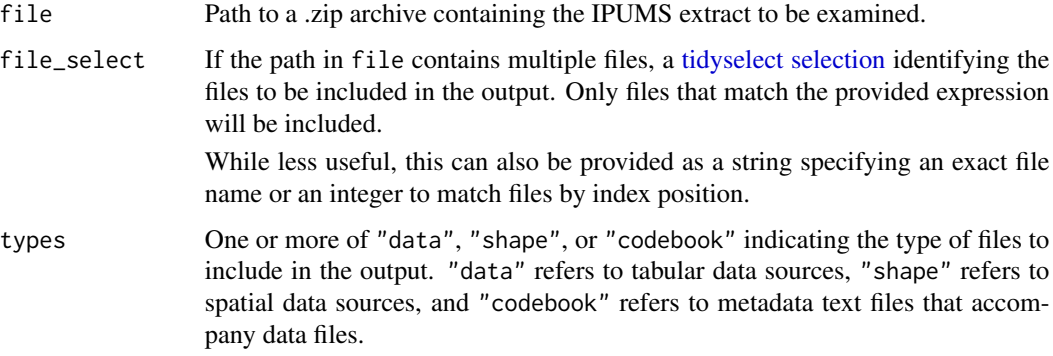

# Value

A [tibble](#page-0-0) containing the types and names of the available files.

## See Also

[read\\_ipums\\_micro\(\)](#page-41-1) or [read\\_nhgis\(\)](#page-54-1) to read tabular data from an IPUMS extract.

[read\\_ipums\\_sf\(\)](#page-52-1) to read spatial data from an IPUMS extract.

## Examples

```
nhgis_file <- ipums_example("nhgis0712_csv.zip")
# 2 available data files in this extract (with codebooks)
ipums_list_files(nhgis_file)
```

```
# Look for files that match a particular pattern:
ipums_list_files(nhgis_file, file_select = matches("ds136"))
```
ipums\_shape\_join *Join tabular data to geographic boundaries*

# Description

These functions are analogous to dplyr's [joins,](#page-0-0) except that:

- They operate on a data frame and an [sf](#page-0-0) object
- They retain the variable attributes provided in IPUMS files and loaded by ipumsr data-reading functions
- They handle minor incompatibilities between attributes in spatial and tabular data that emerge in some IPUMS files

# Usage

```
ipums_shape_left_join(
  data,
  shape_data,
  by,
  \text{suffix} = \text{c("", "SHAPE")},verbose = TRUE
\mathcal{L}ipums_shape_right_join(
  data,
  shape_data,
  by,
  suffix = c("", "SHAPE"),verbose = TRUE
\mathcal{L}ipums_shape_inner_join(
  data,
  shape_data,
  by,
  \text{suffix} = \text{c("", "SHAPE")},verbose = TRUE
\mathcal{L}ipums_shape_full_join(
  data,
  shape_data,
  by,
  \text{suffix} = \text{c("", "SHAPE")},verbose = TRUE
\lambda
```
# Arguments

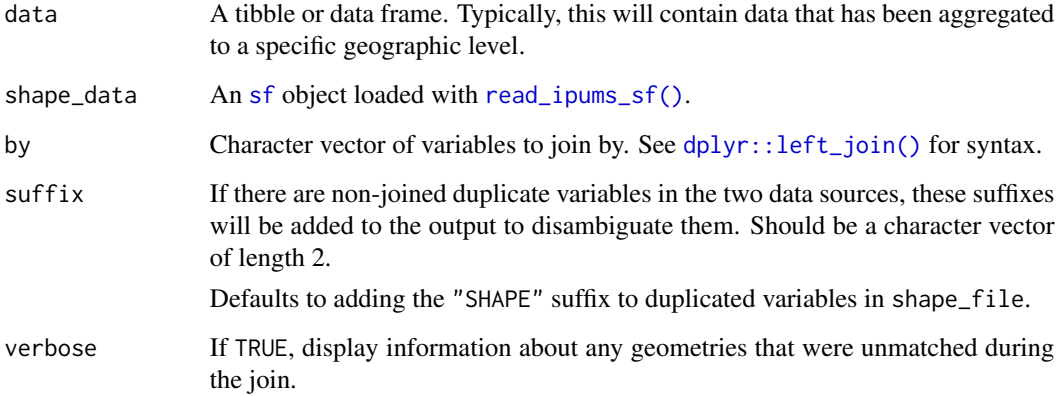

<span id="page-27-0"></span>

<span id="page-28-0"></span>ipums\_var\_info 29

## Value

An sf object containing the joined data

#### Examples

```
data <- read_nhgis(
  ipums_example("nhgis0972_csv.zip"),
  verbose = FALSE
)
sf_data <- read_ipums_sf(ipums_example("nhgis0972_shape_small.zip"))
joined_data <- ipums_shape_inner_join(data, sf_data, by = "GISJOIN")
```

```
colnames(joined_data)
```
<span id="page-28-1"></span>ipums\_var\_info *Get contextual information about variables in an IPUMS data source*

# Description

Summarize the variable metadata for the variables found in an [ipums\\_ddi](#page-0-0) object or data frame. Provides descriptions of variable content (var\_label and var\_desc) as well as labels of particular values for each variable (val\_labels).

ipums\_var\_info() produces a [tibble](#page-0-0) summary of multiple variables at once.

ipums\_var\_label(), ipums\_var\_desc(), and ipums\_val\_labels() provide specific metadata for a single variable.

## Usage

```
ipums_var_info(object, vars = NULL)
ipums_var_label(object, var = NULL)
ipums_var_desc(object, var = NULL)
ipums_val_labels(object, var = NULL)
```
## Arguments

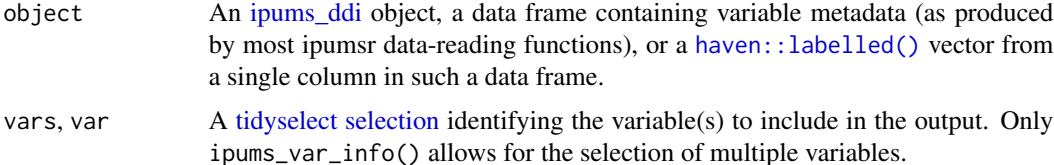

## <span id="page-29-0"></span>Details

For ipums\_var\_info(), if the provided object is a [haven::labelled\(\)](#page-0-0) vector (i.e. a single column from a data frame), the summary output will include the variable label, variable description, and value labels, if applicable.

If it is a data frame, the same information will be provided for all variables present in the data or to those indicated in vars.

If it is an [ipums\\_ddi](#page-0-0) object, the summary will also include information used when reading the data from disk, including start/end positions for columns in the fixed-width file, implied decimals, and variable types.

Providing an ipums\_ddi object is the most robust way to access variable metadata, as many data processing operations will remove these attributes from data frame-like objects.

## Value

For ipums\_var\_info(), a [tibble](#page-0-0) containing variable information.

Otherwise, a length-1 character vector with the requested variable information.

#### See Also

[read\\_ipums\\_ddi\(\)](#page-39-1) or [read\\_nhgis\\_codebook\(\)](#page-57-1) to read IPUMS metadata files.

## Examples

ddi <- read\_ipums\_ddi(ipums\_example("cps\_00157.xml"))

# Info for all variables in a data source ipums\_var\_info(ddi)

# Metadata for individual variables ipums\_var\_desc(ddi, MONTH)

ipums\_var\_label(ddi, MONTH)

ipums\_val\_labels(ddi, MONTH)

```
# NHGIS also supports variable-level metadata, though many fields
# are not relevant and remain blank:
cb <- read_nhgis_codebook(ipums_example("nhgis0972_csv.zip"))
```
ipums\_var\_info(cb)

ipums\_view *View a static webpage with variable metadata from an IPUMS extract*

# ipums\_view 31

#### Description

For a given [ipums\\_ddi](#page-0-0) object or data frame, display metadata about its contents in the RStudio viewer pane. This includes extract-level information as well as metadata for the variables included in the input object.

It is also possible to save the output to an external HTML file without launching the RStudio viewer.

## Usage

ipums\_view(x, out\_file = NULL, launch = TRUE)

## Arguments

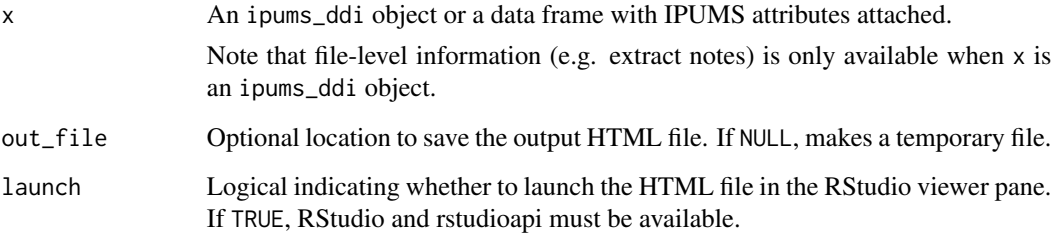

## Details

ipums\_view() requires that the htmltools, shiny, and DT packages are installed. If launch = TRUE, RStudio and the rstudioapi package must also be available.

Note that if launch = FALSE and out\_file is unspecified, the output file will be written to a temporary directory. Some operating systems may be unable to open the HTML file from the temporary directory; we suggest that you manually specify the out\_file location in this case.

#### Value

The file path to the output HTML file (invisibly, if launch = TRUE)

#### Examples

```
ddi <- read_ipums_ddi(ipums_example("cps_00157.xml"))
## Not run:
ipums_view(ddi)
ipums_view(ddi, "codebook.html", launch = FALSE)
```
## End(Not run)

<span id="page-31-0"></span>

#### Description

Launch the documentation webpage for a given IPUMS project and variable. The project can be provided in the form of an [ipums\\_ddi](#page-0-0) object or can be manually specified.

This provides access to more extensive variable metadata than may be contained within an ipums\_ddi object itself.

Note that some IPUMS projects (e.g. IPUMS NHGIS) do not have variable-specific pages. In these cases, ipums\_website() will launch the project's main data selection page.

## Usage

```
ipums_website(
 x,
  var = NULL,launch = TRUE,
  verbose = TRUE,
  homepage_if_missing = FALSE,
 project = deprecated(),var_label = deprecated()
\lambda
```
## Arguments

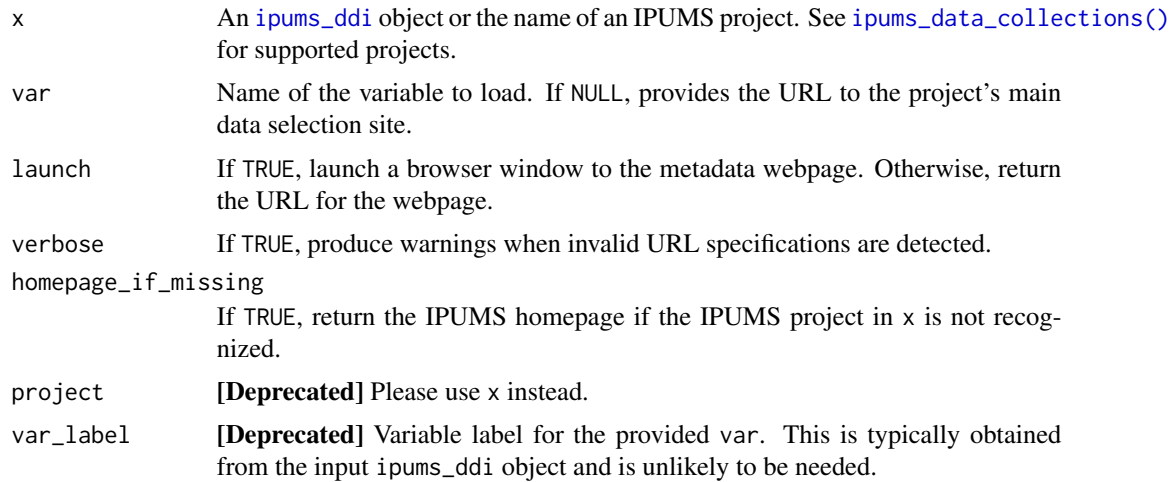

## Details

If launch = TRUE, you will need a valid registration for the specified project to successfully launch the webpage.

<span id="page-32-0"></span>Not all IPUMS variables are found at webpages that exactly match the variable names that are included in completed extract files (and ipums\_ddi objects). Therefore, there may be some projects and variables for which ipums\_website() will launch the page for a different variable or an invalid page.

## Value

The URL to the IPUMS webpage for the indicated project and variable (invisibly if launch = TRUE)

## Examples

```
ddi <- read_ipums_ddi(ipums_example("cps_00157.xml"))
## Not run:
# Launch webpage for particular variable
ipums_website(ddi, "MONTH")
## End(Not run)
# Can also specify an IPUMS project instead of an `ipums_ddi` object
ipums_website("IPUMS CPS", var = "RECTYPE", launch = FALSE)
# Shorthand project names from `ipums_data_collections()` are also accepted:
ipums_website("ipumsi", var = "YEAR", launch = FALSE)
```
<span id="page-32-1"></span>

#### lbl *Make a label placeholder object*

## Description

Define a new label/value pair. For use in functions like  $lbl_{relab}()$  and  $lbl_{ad}d()$ .

## Usage

 $1b1(\ldots)$ 

#### **Arguments**

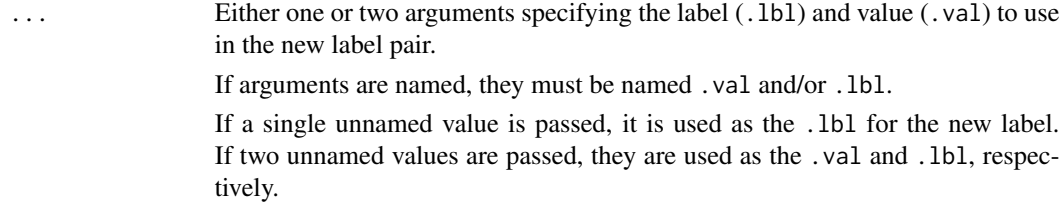

## <span id="page-33-0"></span>Details

Several  $1bL_{\star}$ () functions include arguments that can be passed a function of .val and/or .1bl. These refer to the existing values and labels in the input vector, respectively.

Use .val to refer to the *values* in the vector's value labels. Use .lbl to refer to the *label names* in the vector's value labels.

Note that not all  $\text{lbl}\_\star$ () functions support both of these arguments.

#### Value

A label\_placeholder object

## See Also

Other lbl\_helpers: [lbl\\_add\(](#page-33-1)), [lbl\\_clean\(](#page-35-1)), [lbl\\_define\(](#page-35-2)), [lbl\\_na\\_if\(](#page-37-1)), [lbl\\_relabel\(](#page-38-1)), [zap\\_ipums\\_attributes\(](#page-67-1))

#### Examples

```
# Label placeholder with no associated value
lbl("New label")
# Label placeholder with a value/label pair
lbl(10, "New label")
# Use placeholders as inputs to other label handlers
x <- haven::labelled(
  c(100, 200, 105, 990, 999, 230),
  c('Unknown' = 990, NIU = 999))
x \leftarrow lb1_add(
  x,
  lbl(100, "$100"),
  lbl(105, "$105"),
  lbl(200, "$200"),
  lbl(230, "$230")
)
lbl_relabel(x, lbl(9999, "Missing") ~ .val > 900)
```
<span id="page-33-1"></span>lbl\_add *Add labels for unlabelled values*

## Description

Add labels for values that don't already have them in a [labelled](#page-0-0) vector.

## <span id="page-34-0"></span>lbl\_add 35

## Usage

 $lbl\_add(x, \ldots)$ 

```
lbl_add_vals(x, labeller = as.character, vals = NULL)
```
# Arguments

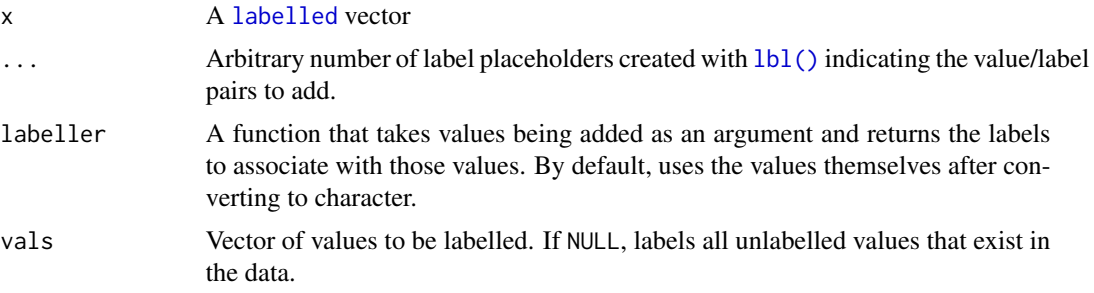

# Value

A [labelled](#page-0-0) vector

## See Also

Other lbl\_helpers: [lbl\(](#page-32-1)), [lbl\\_clean\(](#page-35-1)), [lbl\\_define\(](#page-35-2)), [lbl\\_na\\_if\(](#page-37-1)), [lbl\\_relabel\(](#page-38-1)), [zap\\_ipums\\_attributes\(](#page-67-1))

# Examples

```
x <- haven::labelled(
  c(100, 200, 105, 990, 999, 230),
  c('Unknown' = 990, NIU = 999)\mathcal{L}# Add new labels manually
lbl_add(
  x,
  lbl(100, "$100"),
  lbl(105, "$105"),
  lbl(200, "$200"),
  lbl(230, "$230")
)
# Add labels for all unlabelled values
lbl_add_vals(x)
# Update label names while adding
1b1\_add\_vals(x, labeller = ~\\p; paste0("$", .))# Add labels for select values
lbl_add_vals(x, vals = c(100, 200))
```
<span id="page-35-1"></span><span id="page-35-0"></span>

## Description

Remove labels that do not appear in the data. When converting labelled values to a factor, this avoids the creation of additional factor levels.

## Usage

lbl\_clean(x)

# Arguments

x A [labelled](#page-0-0) vector

#### Value

A [labelled](#page-0-0) vector

#### See Also

Other lbl\_helpers: [lbl\(](#page-32-1)), [lbl\\_add\(](#page-33-1)), [lbl\\_define\(](#page-35-2)), [lbl\\_na\\_if\(](#page-37-1)), [lbl\\_relabel\(](#page-38-1)), [zap\\_ipums\\_attributes\(](#page-67-1))

#### Examples

```
x <- haven::labelled(
  c(1, 2, 3, 1, 2, 3, 1, 2, 3),
  c(Q1 = 1, Q2 = 2, Q3 = 3, Q4 = 4)\lambdalbl_clean(x)
# Compare the factor levels of the normal and cleaned labels after coercion
as_factor(lbl_clean(x))
as_factor(x)
```
<span id="page-35-2"></span>lbl\_define *Define labels for an unlabelled vector*

## Description

Create a [labelled](#page-0-0) vector from an unlabelled vector using [lbl\\_relabel\(\)](#page-38-1) syntax, allowing for the grouping of multiple values into a single label. Values not assigned a label remain unlabelled.

#### <span id="page-36-0"></span>lbl\_define 37

## Usage

 $lbl$ <sup>-define(x, ...)</sup>

#### Arguments

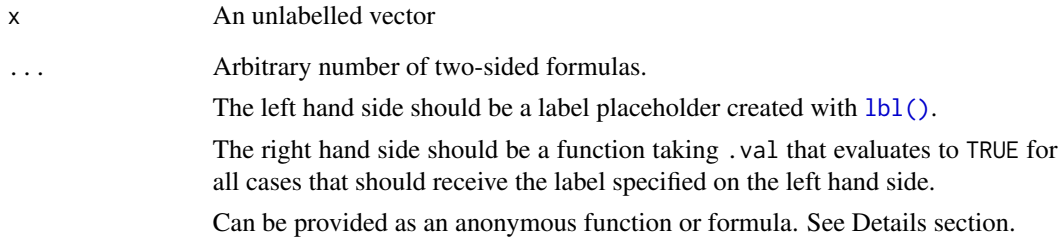

## Details

Several  $1b1$ <sup>\*</sup>() functions include arguments that can be passed a function of .val and/or .1bl. These refer to the existing values and labels in the input vector, respectively.

Use .val to refer to the *values* in the vector's value labels. Use .lbl to refer to the *label names* in the vector's value labels.

Note that not all  $lbl$ <sub>-</sub>\*() functions support both of these arguments.

#### Value

A [labelled](#page-0-0) vector

## See Also

Other lbl\_helpers: [lbl\(](#page-32-1)), [lbl\\_add\(](#page-33-1)), [lbl\\_clean\(](#page-35-1)), [lbl\\_na\\_if\(](#page-37-1)), [lbl\\_relabel\(](#page-38-1)), [zap\\_ipums\\_attributes\(](#page-67-1))

# Examples

```
age <- c(10, 12, 16, 18, 20, 22, 25, 27)
# Group age values into two label groups.
# Values not captured by the right hand side functions remain unlabelled
lbl_define(
  age,
  1b1(1, 'Pre-college age") \sim .val < 18,1bl(2, "College age") ~ .val >= 18 & .val <= 22
)
```
<span id="page-37-1"></span><span id="page-37-0"></span>

## Description

Convert data values in a [labelled](#page-0-0) vector to NA based on the value labels associated with that vector. Ignores values that do not have a label.

#### Usage

lbl\_na\_if(x, .predicate)

#### Arguments

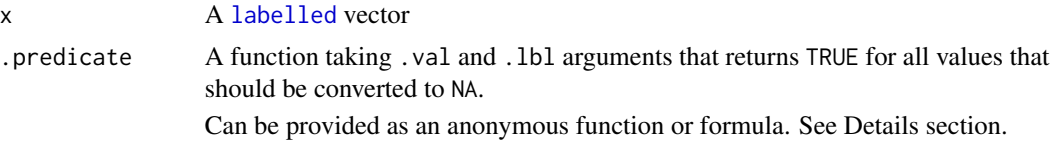

#### Details

Several  $1bL_{\star}$ () functions include arguments that can be passed a function of .val and/or .1bl. These refer to the existing values and labels in the input vector, respectively.

Use .val to refer to the *values* in the vector's value labels. Use .lbl to refer to the *label names* in the vector's value labels.

Note that not all  $lbl$ <sub>-</sub>\*() functions support both of these arguments.

## Value

A [labelled](#page-0-0) vector

## See Also

Other lbl\_helpers: [lbl\(](#page-32-1)), [lbl\\_add\(](#page-33-1)), [lbl\\_clean\(](#page-35-1)), [lbl\\_define\(](#page-35-2)), [lbl\\_relabel\(](#page-38-1)), [zap\\_ipums\\_attributes\(](#page-67-1))

## Examples

```
x <- haven::labelled(
  c(10, 10, 11, 20, 30, 99, 30, 10),
  c(Yes = 10, Yes - Logically Associated) = 11, No = 20, Maybe = 30, NIU = 99))
# Convert labelled values greater than 90 to `NA`
lbl_na_if(x, function(.val, .lbl) .val >= 90)
# Can use purrr-style notation
lbl_na_if(x, ~ .lbl %in% c("Maybe"))
```
#### <span id="page-38-0"></span>lbl\_relabel 39

```
# Or refer to named function
na_function <- function(.val, .lbl) .val >= 90
lbl_na_if(x, na_function)
```
<span id="page-38-1"></span>lbl\_relabel *Modify value labels for a labelled vector*

## Description

Update the mapping between values and labels in a [labelled](#page-0-0) vector. These functions allow you to simultaneously update data values and the existing value labels. Modifying data values directly does not result in updated value labels.

Use lbl\_relabel() to manually specify new value/label mappings. This allows for the addition of new labels.

Use lbl\_collapse() to collapse detailed labels into more general categories. Values can be grouped together and associated with individual labels that already exist in the labelled vector. Unlabelled values will be converted to NA.

## Usage

lbl\_relabel(x, ...)

lbl\_collapse(x, .fun)

## Arguments

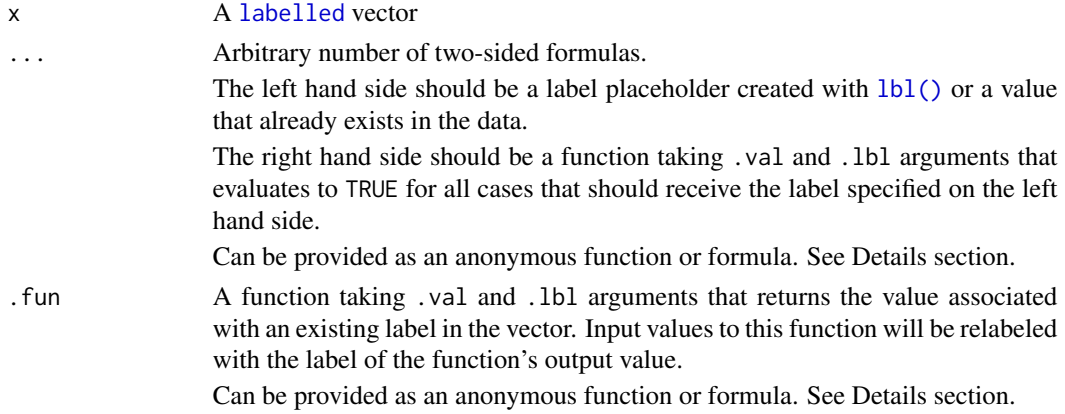

## Details

Several  $1bL<sub>z</sub>()$  functions include arguments that can be passed a function of .val and/or .1bl. These refer to the existing values and labels in the input vector, respectively.

Use .val to refer to the *values* in the vector's value labels. Use .lbl to refer to the *label names* in the vector's value labels.

Note that not all  $\text{lbl}\_\star$ () functions support both of these arguments.

## <span id="page-39-0"></span>Value

A [labelled](#page-0-0) vector

# See Also

Other lbl\_helpers: [lbl\(](#page-32-1)), [lbl\\_add\(](#page-33-1)), [lbl\\_clean\(](#page-35-1)), [lbl\\_define\(](#page-35-2)), [lbl\\_na\\_if\(](#page-37-1)), [zap\\_ipums\\_attributes\(](#page-67-1))

# Examples

```
x <- haven::labelled(
  c(10, 10, 11, 20, 21, 30, 99, 30, 10),
  c(
    Yes = 10, 'Yes - Logically Assigned' = 11,
    No = 20, Unlikely = 21, Maybe = 30, NIU = 99)
\lambda# Convert cases with value 11 to value 10 and associate with 10's label
lbL_{relabel}(x, 10 \sim .val == 11)lbL_{relabel}(x, lbl("Yes") \sim val == 11)# To relabel using new value/label pairs, use `lbl()` to define a new pair
lbl_relabel(
  x,
  lbl(10, "Yes/Yes-ish") ~ .val %in% c(10, 11),
  lbl(90, "???") ~ .val == 99 | .lbl == "Maybe"
)
# Collapse labels to create new label groups
lbl_collapse(x, ~ (.val %/% 10) * 10)
# These are equivalent
lbl_{collapse}(x, ~\sim ifelse(.val == 10, 11, .val))
lbL_{relabel}(x, 11 \sim .val == 10)
```
<span id="page-39-1"></span>read\_ipums\_ddi *Read metadata about an IPUMS microdata extract from a DDI codebook (.xml) file*

# Description

Reads the metadata about an IPUMS extract from a [DDI codebook](https://ddialliance.org/introduction-to-ddi) into an [ipums\\_ddi](#page-0-0) object.

These metadata contains parsing instructions for the associated fixed-width data file, contextual labels for variables and values in the data, and general extract information.

See *Downloading IPUMS files* below for information about downloading IPUMS DDI codebook files.

<span id="page-40-0"></span>read\_ipums\_ddi 41

## Usage

```
read_ipums_ddi(
  ddi_file,
  lower_vars = FALSE,
 file_select = deprecated(),
  data_layer = deprecated()
)
```
## Arguments

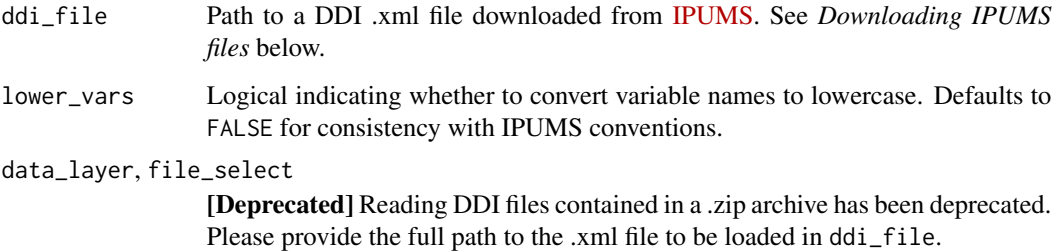

#### Value

An [ipums\\_ddi](#page-0-0) object with metadata information.

#### Downloading IPUMS files

The DDI codebook (.xml) file provided with IPUMS microdata extracts can be downloaded through the IPUMS extract interface or (for some collections) within R using the IPUMS API.

If using the IPUMS extract interface:

• Download the DDI codebook by right clicking on the DDI link in the Codebook column of the extract interface and selecting Save as... (on Safari, you may have to select Download Linked File As...). Be sure that the codebook is downloaded in .xml format.

If using the IPUMS API:

• For supported collections, use [download\\_extract\(\)](#page-9-1) to download a completed extract via the IPUMS API. This automatically downloads both the DDI codebook and the data file from the extract and returns the path to the codebook file.

## See Also

[read\\_ipums\\_micro\(\)](#page-41-1), [read\\_ipums\\_micro\\_chunked\(\)](#page-44-1) and [read\\_ipums\\_micro\\_yield\(\)](#page-49-1) to read data from IPUMS microdata extracts.

[ipums\\_var\\_info\(\)](#page-28-1) and [ipums\\_file\\_info\(\)](#page-25-2) to view metadata about an [ipums\\_ddi](#page-0-0) object.

[ipums\\_list\\_files\(\)](#page-25-1) to list files in an IPUMS extract.

## Examples

```
# Example codebook file
ddi_file <- ipums_example("cps_00157.xml")
# Load data into an `ipums_ddi` obj
ddi <- read_ipums_ddi(ddi_file)
# Use the object to load its associated data
cps <- read_ipums_micro(ddi)
head(cps)
# Or get metadata information directly
ipums_var_info(ddi)
ipums_file_info(ddi)[1:2]
# If variable metadata have been lost from a data source, reattach from
# its corresponding `ipums_ddi` object:
cps <- zap_ipums_attributes(cps)
ipums_var_label(cps$STATEFIP)
cps <- set_ipums_var_attributes(cps, ddi$var_info)
ipums_var_label(cps$STATEFIP)
```
<span id="page-41-1"></span>read\_ipums\_micro *Read data from an IPUMS microdata extract*

## Description

Read a microdata dataset downloaded from the IPUMS extract system.

Two files are required to load IPUMS microdata extracts:

- A [DDI codebook](https://ddialliance.org/introduction-to-ddi) file (.xml) used to parse the extract's data file
- A data file (either .dat.gz or .csv.gz)

See *Downloading IPUMS files* below for more information about downloading these files.

read\_ipums\_micro() and read\_ipums\_micro\_list() differ in their handling of extracts that contain multiple record types. See *Data structures* below.

Note that Stata, SAS, and SPSS file formats are not supported by ipumsr readers. Convert your extract to fixed-width or CSV format, or see [haven](https://haven.tidyverse.org/index.html) for help loading these files.

<span id="page-41-0"></span>

<span id="page-42-0"></span>read\_ipums\_micro 43

# Usage

```
read_ipums_micro(
 ddi,
 vars = NULL,n_{max} = Inf,data_file = NULL,
 verbose = TRUE,
 var_attrs = c("val_labels", "var_label", "var_desc"),
 lower_vars = FALSE
\mathcal{L}read_ipums_micro_list(
 ddi,
 vars = NULL,
 n_{max} = Inf,data_file = NULL,
 verbose = TRUE,
 var_attrs = c("val_labels", "var_label", "var_desc"),
 lower_vars = FALSE
\mathcal{L}
```
# Arguments

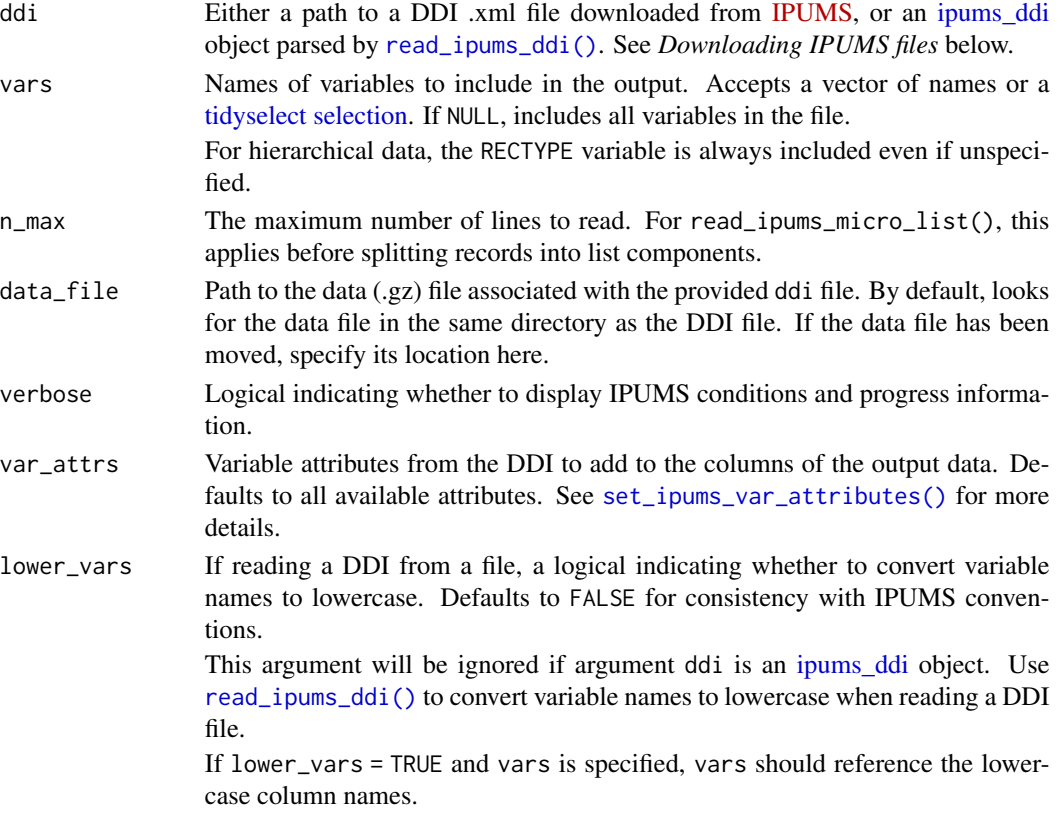

#### <span id="page-43-0"></span>Value

read\_ipums\_micro() returns a single [tibble](#page-0-0) object.

read\_ipums\_micro\_list() returns a list of tibble objects with one entry for each record type.

## Data structures

Files from IPUMS projects that contain data for multiple types of records (e.g. household records and person records) may be either rectangular or hierarchical.

Rectangular data are transformed such that each row of data represents only one type of record. For instance, each row will represent a person record, and all household-level information for that person will be included in the same row.

Hierarchical data have records of different types interspersed in a single file. For instance, a household record will be included in its own row followed by the person records associated with that household.

Hierarchical data can be read in two different formats:

- read\_ipums\_micro() reads data into a [tibble](#page-0-0) where each row represents a single record, regardless of record type. Variables that do not apply to a particular record type will be filled with NA in rows of that record type. For instance, a person-specific variable will be missing in all rows associated with household records.
- read\_ipums\_micro\_list() reads data into a list of tibble objects, where each list element contains only one record type. Each list element is named with its corresponding record type.

#### Downloading IPUMS files

You must download both the DDI codebook and the data file from the IPUMS extract system to load the data into R. read\_ipums\_micro\_ $*($ ) functions assume that the data file and codebook share a common base file name and are present in the same directory. If this is not the case, provide a separate path to the data file with the data\_file argument.

If using the IPUMS extract interface:

- Download the data file by clicking Download .dat under Download Data.
- Download the DDI codebook by right clicking on the **DDI** link in the **Codebook** column of the extract interface and selecting Save as... (on Safari, you may have to select Download Linked File as...). Be sure that the codebook is downloaded in .xml format.

If using the IPUMS API:

• For supported collections, use [download\\_extract\(\)](#page-9-1) to download a completed extract via the IPUMS API. This automatically downloads both the DDI codebook and the data file from the extract and returns the path to the codebook file.

#### See Also

[read\\_ipums\\_micro\\_chunked\(\)](#page-44-1) and [read\\_ipums\\_micro\\_yield\(\)](#page-49-1) to read data from large IPUMS microdata extracts in chunks.

[read\\_ipums\\_ddi\(\)](#page-39-1) to read metadata associated with an IPUMS microdata extract.

<span id="page-44-0"></span>[read\\_ipums\\_sf\(\)](#page-52-1) to read spatial data from an IPUMS extract.

[ipums\\_list\\_files\(\)](#page-25-1) to list files in an IPUMS extract.

## Examples

```
# Codebook for rectangular example file
cps_rect_ddi_file <- ipums_example("cps_00157.xml")
```

```
# Load data based on codebook file info
cps <- read_ipums_micro(cps_rect_ddi_file)
```
head(cps)

```
# Can also load data from a pre-existing `ipums_ddi` object
# (This may be useful to retain codebook metadata even if lost from data
# during processing)
ddi <- read_ipums_ddi(cps_rect_ddi_file)
cps <- read_ipums_micro(ddi, verbose = FALSE)
# Codebook for hierarchical example file
cps_hier_ddi_file <- ipums_example("cps_00159.xml")
```

```
# Read in "long" format to get a single data frame
read_ipums_micro(cps_hier_ddi_file, verbose = FALSE)
```

```
# Read in "list" format and you get a list of multiple data frames
cps_list <- read_ipums_micro_list(cps_hier_ddi_file)
```
head(cps\_list\$PERSON)

```
head(cps_list$HOUSEHOLD)
```
# Use the `%<-%` operator from zeallot to unpack into separate objects c(household, person) %<-% read\_ipums\_micro\_list(cps\_hier\_ddi\_file)

head(person)

head(household)

<span id="page-44-1"></span>read\_ipums\_micro\_chunked

*Read data from an IPUMS microdata extract by chunk*

## **Description**

Read a microdata dataset downloaded from the IPUMS extract system in chunks.

Use these functions to read a file that is too large to store in memory at a single time. The file is processed in chunks of a given size, with a provided callback function applied to each chunk.

Two files are required to load IPUMS microdata extracts:

- <span id="page-45-0"></span>• A [DDI codebook](https://ddialliance.org/introduction-to-ddi) file (.xml) used to parse the extract's data file
- A data file (either .dat.gz or .csv.gz)

See *Downloading IPUMS files* below for more information about downloading these files.

read\_ipums\_micro\_chunked() and read\_ipums\_micro\_list\_chunked() differ in their handling of extracts that contain multiple record types. See *Data structures* below.

Note that Stata, SAS, and SPSS file formats are not supported by ipumsr readers. Convert your extract to fixed-width or CSV format, or see [haven](https://haven.tidyverse.org/index.html) for help loading these files.

## Usage

```
read_ipums_micro_chunked(
  ddi,
 callback,
 chunk_size = 10000,
 vars = NULL,
 data_file = NULL,
 verbose = TRUE,
 var_attrs = c("val_labels", "var_label", "var_desc"),
 lower_vars = FALSE
\mathcal{L}read_ipums_micro_list_chunked(
  ddi,
 callback,
 chunk_size = 10000,vars = NULL,data_file = NULL,
 verbose = TRUE,
 var_attrs = c("val_labels", "var_label", "var_desc"),
 lower_vars = FALSE
)
```
## Arguments

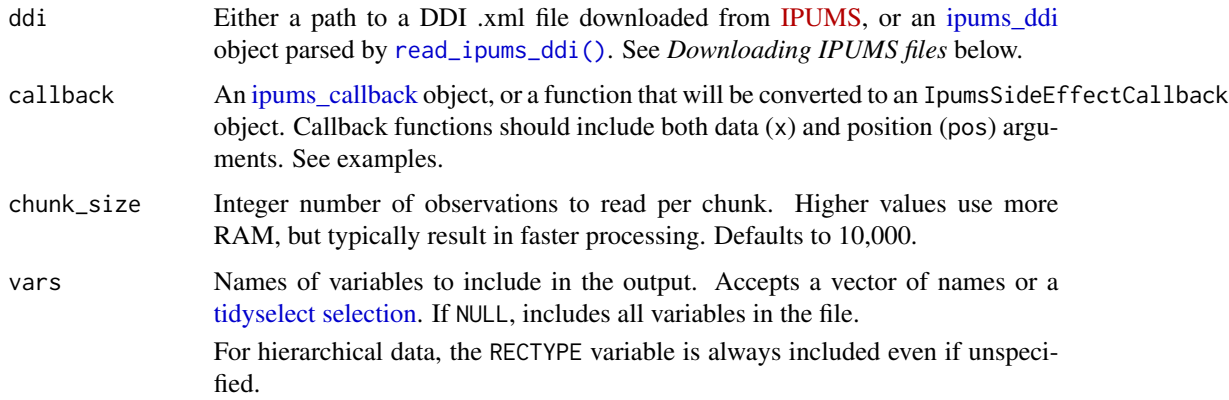

<span id="page-46-0"></span>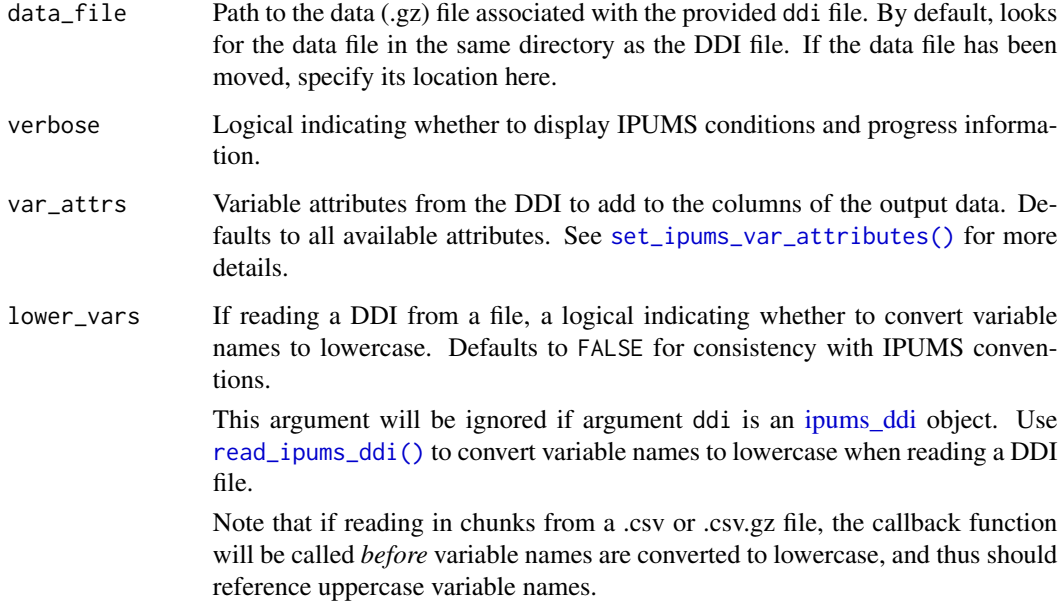

## Value

Depends on the provided callback object. See [ipums\\_callback.](#page-0-0)

## Data structures

Files from IPUMS projects that contain data for multiple types of records (e.g. household records and person records) may be either rectangular or hierarchical.

Rectangular data are transformed such that each row of data represents only one type of record. For instance, each row will represent a person record, and all household-level information for that person will be included in the same row.

Hierarchical data have records of different types interspersed in a single file. For instance, a household record will be included in its own row followed by the person records associated with that household.

Hierarchical data can be read in two different formats:

- read\_ipums\_micro\_chunked() reads each chunk of data into a [tibble](#page-0-0) where each row represents a single record, regardless of record type. Variables that do not apply to a particular record type will be filled with NA in rows of that record type. For instance, a personspecific variable will be missing in all rows associated with household records. The provided callback function should therefore operate on a tibble object.
- read\_ipums\_micro\_list\_chunked() reads each chunk of data into a list of tibble objects, where each list element contains only one record type. Each list element is named with its corresponding record type. The provided callback function should therefore operate on a list object. In this case, the chunk size references the total number of rows *across* record types, rather than in each record type.

#### <span id="page-47-0"></span>Downloading IPUMS files

You must download both the DDI codebook and the data file from the IPUMS extract system to load the data into R. read\_ipums\_micro\_ $*($ ) functions assume that the data file and codebook share a common base file name and are present in the same directory. If this is not the case, provide a separate path to the data file with the data\_file argument.

If using the IPUMS extract interface:

- Download the data file by clicking Download .dat under Download Data.
- Download the DDI codebook by right clicking on the DDI link in the Codebook column of the extract interface and selecting Save as... (on Safari, you may have to select Download Linked File as...). Be sure that the codebook is downloaded in .xml format.

If using the IPUMS API:

• For supported collections, use [download\\_extract\(\)](#page-9-1) to download a completed extract via the IPUMS API. This automatically downloads both the DDI codebook and the data file from the extract and returns the path to the codebook file.

#### See Also

[read\\_ipums\\_micro\\_yield\(\)](#page-49-1) for more flexible handling of large IPUMS microdata files.

[read\\_ipums\\_micro\(\)](#page-41-1) to read data from an IPUMS microdata extract.

[read\\_ipums\\_ddi\(\)](#page-39-1) to read metadata associated with an IPUMS microdata extract.

[read\\_ipums\\_sf\(\)](#page-52-1) to read spatial data from an IPUMS extract.

[ipums\\_list\\_files\(\)](#page-25-1) to list files in an IPUMS extract.

## Examples

```
suppressMessages(library(dplyr))
# Example codebook file
cps_rect_ddi_file <- ipums_example("cps_00157.xml")
# Function to extract Minnesota cases from CPS example
# (This can also be accomplished by including case selections
# in an extract definition)
#
# Function must take `x` and `pos` to refer to data and row position,
# respectively.
filter_mn <- function(x, pos) {
 x[x$STATEFIP == 27, ]}
# Initialize callback
filter_mn_callback <- IpumsDataFrameCallback$new(filter_mn)
# Process data in chunks, filtering to MN cases in each chunk
read_ipums_micro_chunked(
 cps_rect_ddi_file,
```

```
callback = filter_mn_callback,
 chunk_size = 1000,verbose = FALSE
)
# Tabulate INCTOT average by state without storing full dataset in memory
read_ipums_micro_chunked(
 cps_rect_ddi_file,
 callback = IpumsDataFrameCallback$new(
    function(x, pos) {
     x %>%
       mutate(
          INCTOT = 1b1_na_if(INCTOT,
            ~ grepl("Missing|N.I.U.", .lbl)
         )
       ) %>%
       filter(!is.na(INCTOT)) %>%
       group_by(STATEFIP = as_factor(STATEFIP)) %>%
        summarize(INCTOT_SUM = sum(INCTOT), n = n(), .groups = "drop")
   }
 ),
 chunk_size = 1000,verbose = FALSE
) %>%
 group_by(STATEFIP) %>%
 summarize(avg_inc = sum(INCTOT_SUM) / sum(n))
# `x` will be a list when using `read_ipums_micro_list_chunked()`
read_ipums_micro_list_chunked(
 ipums_example("cps_00159.xml"),
 callback = IpumsSideEffectCallback$new(function(x, pos) {
   print(
     paste0(
       nrow(x$PERSON), " persons and ",
       nrow(x$HOUSEHOLD), " households in this chunk."
     )
   )
 }),
 chunk_size = 1000,verbose = FALSE
)
# Using the biglm package, you can even run a regression without storing
# the full dataset in memory
if (requireNamespace("biglm")) {
 lm_results <- read_ipums_micro_chunked(
    ipums_example("cps_00160.xml"),
    IpumsBiglmCallback$new(
     INCTOT ~ AGE + HEALTH, # Model formula
     function(x, pos) {
       x %>%
         mutate(
```

```
INCTOT = 1b1_na_if(INCTOT,
               ~ grepl("Missing|N.I.U.", .lbl)
             ),
             HEALTH = as_factor(HEALTH)
          \mathcal{L}}
   ),
    chunk_size = 1000.
    verbose = FALSE
 )
 summary(lm_results)
}
```
<span id="page-49-1"></span>read\_ipums\_micro\_yield

*Read data from an IPUMS microdata extract in yields*

# **Description**

Read a microdata dataset downloaded from the IPUMS extract system into an object that can read and operate on a group ("yield") of lines at a time. Use these functions to read a file that is too large to store in memory at a single time. They represent a more flexible implementation of [read\\_ipums\\_micro\\_chunked\(\)](#page-44-1) using R6.

Two files are required to load IPUMS microdata extracts:

- A [DDI codebook](https://ddialliance.org/introduction-to-ddi) file (.xml) used to parse the extract's data file
- A data file (either .dat.gz or .csv.gz)

See *Downloading IPUMS files* below for more information about downloading these files.

read\_ipums\_micro\_yield() and read\_ipums\_micro\_list\_yield() differ in their handling of extracts that contain multiple record types. See *Data structures* below.

Note that these functions only support fixed-width (.dat) data files.

## Usage

```
read_ipums_micro_yield(
  ddi,
  vars = NULL,
  data_file = NULL,
  verbose = TRUE,
  var_attrs = c("val_labels", "var_label", "var_desc"),
  lower_vars = FALSE
\lambda
```
read\_ipums\_micro\_list\_yield(

```
ddi,
 vars = NULL,
 data_file = NULL,
 verbose = TRUE,
 var_attrs = c("val_labels", "var_label", "var_desc"),
 lower_vars = FALSE
)
```
## Arguments

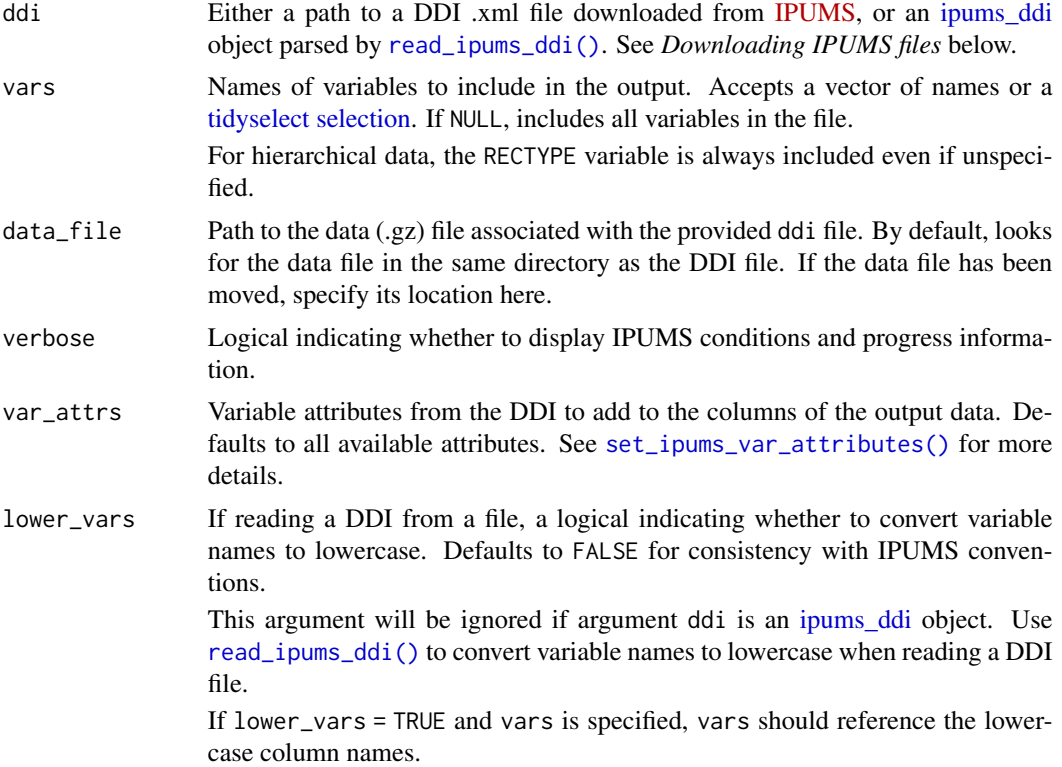

## Value

A HipYield R6 object (see Details section)

# Methods summary:

These functions return a HipYield R6 object with the following methods:

• yield(n = 10000) reads the next "yield" from the data.

For read\_ipums\_micro\_yield(), returns a [tibble](#page-0-0) with up to n rows.

For read\_ipums\_micro\_list\_yield(), returns a list of tibbles with a total of up to n rows across list elements.

If fewer than n rows are left in the data, returns all remaining rows. If no rows are left in the data, returns NULL.

- <span id="page-51-0"></span>• reset() resets the data so that the next yield will read data from the start.
- is\_done() returns a logical indicating whether all rows in the file have been read.
- cur\_pos contains the next row number that will be read (1-indexed).

## Data structures

Files from IPUMS projects that contain data for multiple types of records (e.g. household records and person records) may be either rectangular or hierarchical.

Rectangular data are transformed such that each row of data represents only one type of record. For instance, each row will represent a person record, and all household-level information for that person will be included in the same row.

Hierarchical data have records of different types interspersed in a single file. For instance, a household record will be included in its own row followed by the person records associated with that household.

Hierarchical data can be read in two different formats:

- read\_ipums\_micro\_yield() produces an object that yields data as a [tibble](#page-0-0) whose rows represent single records, regardless of record type. Variables that do not apply to a particular record type will be filled with NA in rows of that record type. For instance, a person-specific variable will be missing in all rows associated with household records.
- read\_ipums\_micro\_list\_yield() produces an object that yields data as a list of tibble objects, where each list element contains only one record type. Each list element is named with its corresponding record type. In this case, when using yield(), n refers to the total number of rows *across* record types, rather than in each record type.

#### Downloading IPUMS files

You must download both the DDI codebook and the data file from the IPUMS extract system to load the data into R. read\_ipums\_micro\_ $*($ ) functions assume that the data file and codebook share a common base file name and are present in the same directory. If this is not the case, provide a separate path to the data file with the data\_file argument.

If using the IPUMS extract interface:

- Download the data file by clicking Download .dat under Download Data.
- Download the DDI codebook by right clicking on the DDI link in the Codebook column of the extract interface and selecting **Save as...** (on Safari, you may have to select **Download** Linked File as...). Be sure that the codebook is downloaded in .xml format.

If using the IPUMS API:

• For supported collections, use [download\\_extract\(\)](#page-9-1) to download a completed extract via the IPUMS API. This automatically downloads both the DDI codebook and the data file from the extract and returns the path to the codebook file.

<span id="page-52-0"></span>read\_ipums\_sf 53

## See Also

[read\\_ipums\\_micro\\_chunked\(\)](#page-44-1) to read data from large IPUMS microdata extracts in chunks.

[read\\_ipums\\_micro\(\)](#page-41-1) to read data from an IPUMS microdata extract.

[read\\_ipums\\_ddi\(\)](#page-39-1) to read metadata associated with an IPUMS microdata extract.

[read\\_ipums\\_sf\(\)](#page-52-1) to read spatial data from an IPUMS extract.

[ipums\\_list\\_files\(\)](#page-25-1) to list files in an IPUMS extract.

## Examples

```
# Create an IpumsLongYield object
long_yield <- read_ipums_micro_yield(ipums_example("cps_00157.xml"))
# Yield the first 10 rows of the data
long_yield$yield(10)
# Yield the next 20 rows of the data
long_yield$yield(20)
# Check the current position after yielding 30 rows
long_yield$cur_pos
# Reset to the beginning of the file
long_yield$reset()
# Use a loop to flexibly process the data in pieces. Count all Minnesotans:
total_mn <- 0
while (!long_yield$is_done()) {
  cur_data <- long_yield$yield(1000)
  total_mn <- total_mn + sum(as_factor(cur_data$STATEFIP) == "Minnesota")
}
total_mn
# Can also read hierarchical data as list:
list_yield <- read_ipums_micro_list_yield(ipums_example("cps_00159.xml"))
# Yield size is based on total rows for all list elements
list_yield$yield(10)
```
<span id="page-52-1"></span>read\_ipums\_sf *Read spatial data from an IPUMS extract*

#### **Description**

Read a spatial data file (also referred to as a GIS file or shapefile) from an IPUMS extract into an sf object from the [sf](https://r-spatial.github.io/sf/) package.

## Usage

```
read_ipums_sf(
  shape_file,
  file_select = NULL,
 vars = NULL,
  encoding = NULL,
 bind_multiple = FALSE,
  add_layer_var = NULL,
  verbose = FALSE,
  shape_layer = deprecated()
)
```
## Arguments

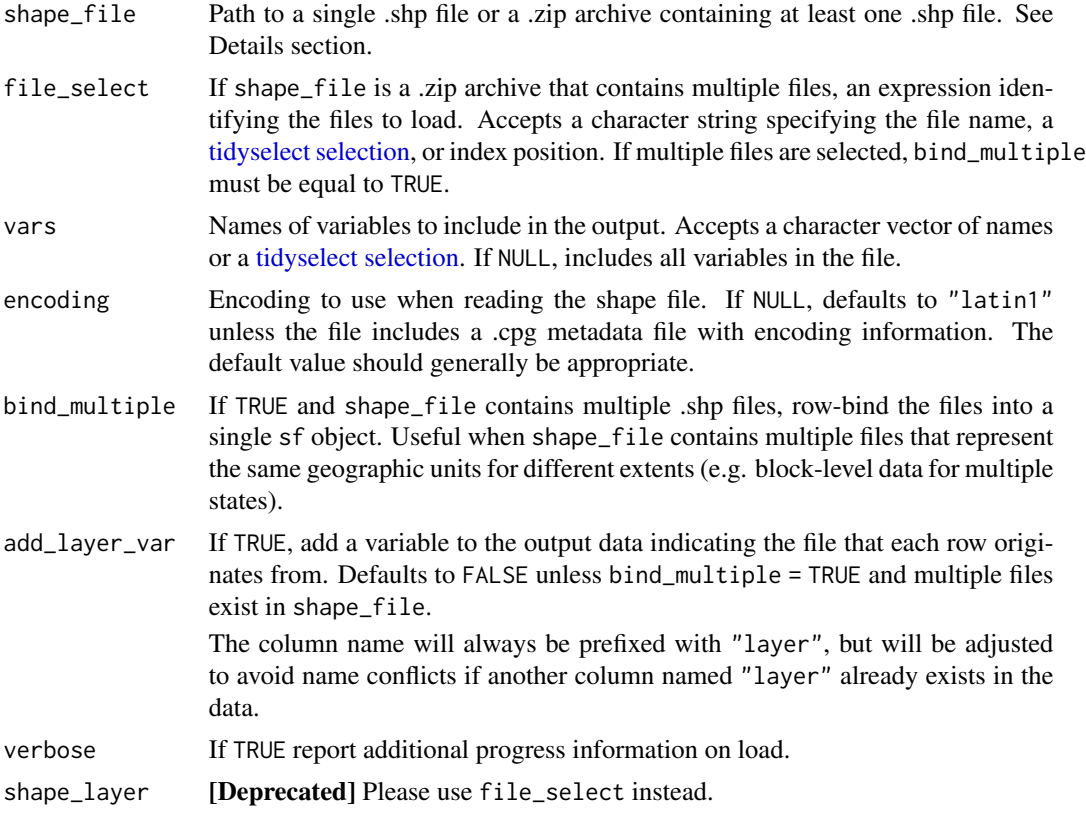

## Details

Some IPUMS products provide shapefiles in a "nested" .zip archive. That is, each shapefile (including a .shp as well as accompanying files) is compressed in its own archive, and the collection of all shapefiles provided in an extract is also compressed into a single .zip archive.

read\_ipums\_sf() is designed to handle this structure. However, if any files are altered such that an internal .zip archive contains *multiple* shapefiles, this function will throw an error. If this is the case, you may need to manually unzip the downloaded file before loading it into R.

<span id="page-53-0"></span>

# <span id="page-54-0"></span>read\_nhgis 55

## Value

An [sf](#page-0-0) object

## See Also

[read\\_ipums\\_micro\(\)](#page-41-1) or [read\\_nhgis\(\)](#page-54-1) to read tabular data from an IPUMS extract.

[ipums\\_list\\_files\(\)](#page-25-1) to list files in an IPUMS extract.

## Examples

```
# Example shapefile from NHGIS
shape_ex1 <- ipums_example("nhgis0972_shape_small.zip")
data_ex1 <- read_nhgis(ipums_example("nhgis0972_csv.zip"), verbose = FALSE)
sf_data <- read_ipums_sf(shape_ex1)
sf_data
# To combine spatial data with tabular data without losing the attributes
# included in the tabular data, use an ipums shape join:
ipums_shape_full_join(data_ex1, sf_data, by = "GISJOIN")
shape_ex2 <- ipums_example("nhgis0712_shape_small.zip")
# Shapefiles are provided in .zip archives that may contain multiple
# files. Select a single file with `file_select`:
read_ipums_sf(shape_ex2, file_select = matches("us_pmsa_1990"))
# Or row-bind files with `bind_multiple`. This may be useful for files of
# the same geographic level that cover different extents
read_ipums_sf(
 shape_ex2,
 file_select = matches("us_pmsa"),
 bind_multiple = TRUE
)
```
<span id="page-54-1"></span>read\_nhgis *Read tabular data from an NHGIS extract*

## Description

Read a csv or fixed-width (.dat) file downloaded from the NHGIS extract system.

To read spatial data from an NHGIS extract, use [read\\_ipums\\_sf\(\)](#page-52-1).

# Usage

```
read_nhgis(
 data_file,
 file_select = NULL,
 vars = NULL,
 col_types = NULL,
 n_{max} = Inf,guess_max = min(n_max, 1000),
 do_file = NULL,
 var_attrs = c("val_labels", "var_label", "var_desc"),
 remove_extra_header = TRUE,
 verbose = TRUE,
 data_layer = deprecated()
\mathcal{L}
```
# Arguments

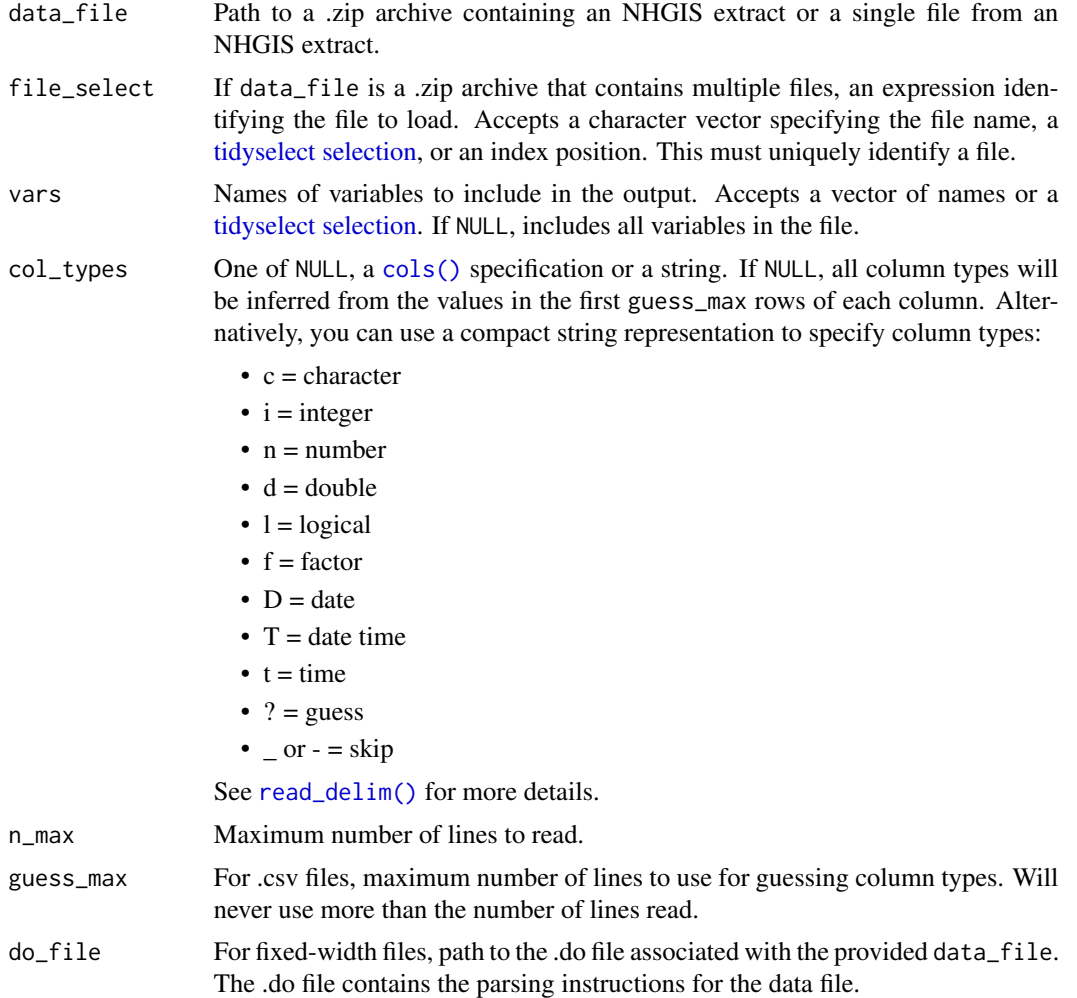

<span id="page-55-0"></span>

<span id="page-56-0"></span>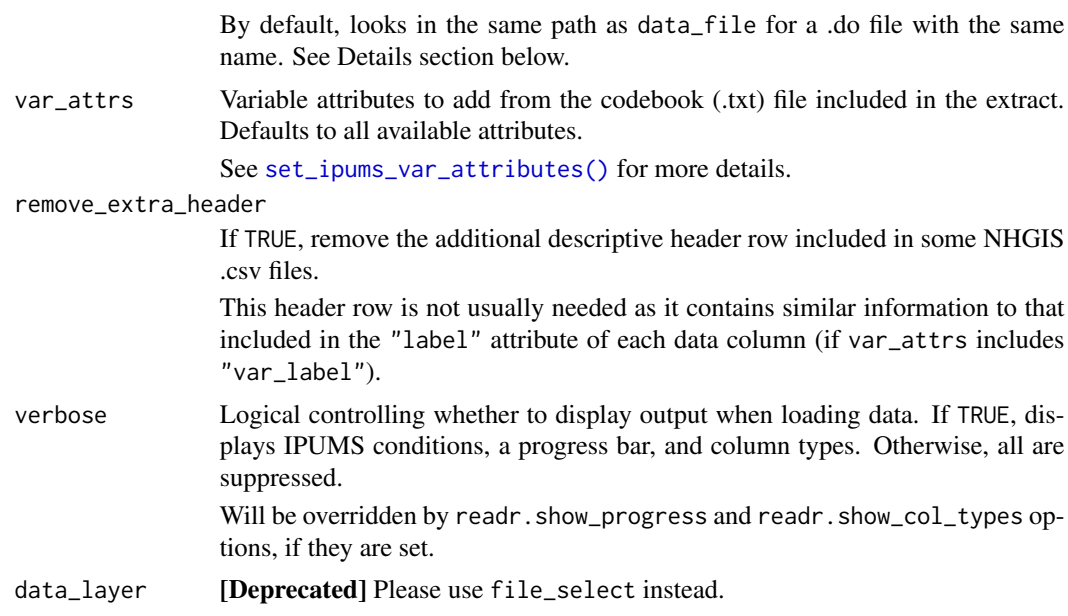

## Details

The .do file that is included when downloading an NHGIS fixed-width extract contains the necessary metadata (e.g. column positions and implicit decimals) to correctly parse the data file. read\_nhgis() uses this information to parse and recode the fixed-width data appropriately.

If you no longer have access to the .do file, consider resubmitting the extract that produced the data. You can also change the desired data format to produce a .csv file, which does not require additional metadata files to be loaded.

For more about resubmitting an existing extract via the IPUMS API, see vignette("ipums-api", package = "ipumsr").

# Value

A [tibble](#page-0-0) containing the data found in data\_file

# See Also

[read\\_ipums\\_sf\(\)](#page-52-1) to read spatial data from an IPUMS extract.

[read\\_nhgis\\_codebook\(\)](#page-57-1) to read metadata about an IPUMS NHGIS extract.

[ipums\\_list\\_files\(\)](#page-25-1) to list files in an IPUMS extract.

#### Examples

```
# Example files
csv_file <- ipums_example("nhgis0972_csv.zip")
fw_file <- ipums_example("nhgis0730_fixed.zip")
```
# Provide the .zip archive directly to load the data inside: read\_nhgis(csv\_file)

```
# For extracts that contain multiple files, use `file_select` to specify
# a single file to load. This accepts a tidyselect expression:
read_nhgis(fw_file, file_select = matches("ds239"), verbose = FALSE)
# Or an index position:
read_nhgis(fw_file, file_select = 2, verbose = FALSE)
# For CSV files, column types are inferred from the data. You can
# manually specify column types with `col_types`. This may be useful for
# geographic codes, which should typically be interpreted as character values
read_nhgis(csv_file, col_types = list(MSA_CMSAA = "c"), verbose = FALSE)
# Fixed-width files are parsed with the correct column positions
# and column types automatically:
read_nhgis(fw_file, file_select = contains("ts"), verbose = FALSE)
# You can also read in a subset of the data file:
read_nhgis(
 csv_file,
 n_{max} = 15,
 vars = c(GISJOIN, YEAR, D6Z002),
 verbose = FALSE
)
```
<span id="page-57-1"></span>read\_nhgis\_codebook *Read metadata from an NHGIS codebook (.txt) file*

## Description

#### [Experimental]

Read the variable metadata contained in the .txt codebook file included with NHGIS extracts into an [ipums\\_ddi](#page-0-0) object.

Because NHGIS variable metadata do not adhere to all the standards of microdata DDI files, some of the ipums\_ddi fields will not be populated.

This function is marked as experimental while we determine whether there may be a more robust way to standardize codebook and DDI reading across IPUMS collections.

## Usage

```
read_nhgis_codebook(cb_file, file_select = NULL, raw = FALSE)
```
#### Arguments

cb\_file Path to a .zip archive containing an NHGIS extract or to an NHGIS codebook (.txt) file.

<span id="page-58-0"></span>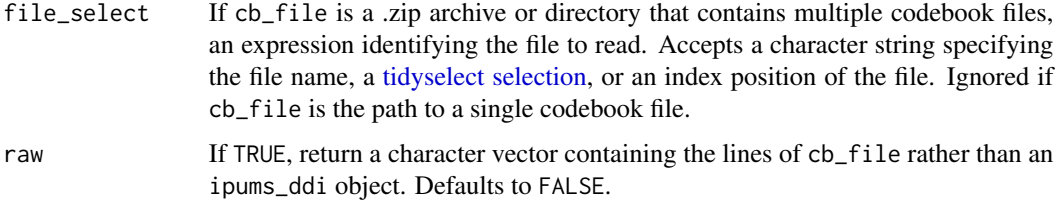

# Value

If raw = FALSE, an ipums\_ddi object with information on the variables contained in the data for the extract associated with the given cb\_file.

If raw = TRUE, a character vector with one element for each line of the given cb\_file.

# See Also

[read\\_nhgis\(\)](#page-54-1) to read tabular data from an IPUMS NHGIS extract.

[read\\_ipums\\_sf\(\)](#page-52-1) to read spatial data from an IPUMS extract.

[ipums\\_list\\_files\(\)](#page-25-1) to list files in an IPUMS extract.

## Examples

```
# Example file
nhgis_file <- ipums_example("nhgis0972_csv.zip")
# Read codebook as an `ipums_ddi` object:
codebook <- read_nhgis_codebook(nhgis_file)
# Variable-level metadata about the contents of the data file:
ipums_var_info(codebook)
ipums_var_label(codebook, "PMSA")
# If variable metadata have been lost from a data source, reattach from
# the corresponding `ipums_ddi` object:
nhgis_data <- read_nhgis(nhgis_file, verbose = FALSE)
nhgis_data <- zap_ipums_attributes(nhgis_data)
ipums_var_label(nhgis_data$PMSA)
nhgis_data <- set_ipums_var_attributes(nhgis_data, codebook$var_info)
ipums_var_label(nhgis_data$PMSA)
# You can also load the codebook in raw format to display in the console
codebook_raw <- read_nhgis_codebook(nhgis_file, raw = TRUE)
# Use `cat` for human-readable output
cat(codebook_raw[1:20], sep = "\\n")
```
<span id="page-59-1"></span><span id="page-59-0"></span>save\_extract\_as\_json *Store an extract definition in JSON format*

## <span id="page-59-2"></span>**Description**

Write an [ipums\\_extract](#page-23-1) object to a JSON file, or read an extract definition from such a file.

Use these functions to store a copy of an extract definition outside of your R environment and/or share an extract definition with another registered IPUMS user.

Learn more about the IPUMS API in vignette("ipums-api").

#### Usage

```
save_extract_as_json(extract, file, overwrite = FALSE)
```
define\_extract\_from\_json(extract\_json)

## Arguments

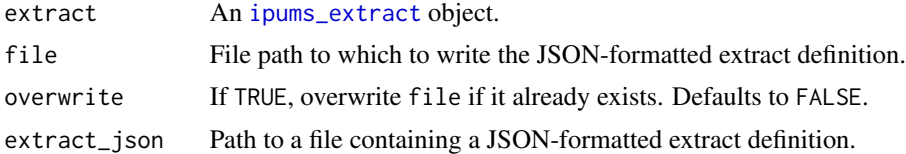

#### Value

An [ipums\\_extract](#page-23-1) object.

#### API Version Compatibility

As of v0.6.0, ipumsr only supports IPUMS API version 2. If you have stored an extract definition made using version beta or version 1 of the IPUMS API, you will not be able to load it using define\_extract\_from\_json(). The API version for the request should be stored in the saved JSON file. (If there is no "api\_version" or "version" field in the JSON file, the request was likely made under version beta or version 1.)

If the extract definition was originally made under your user account and you know its corresponding extract number, use [get\\_extract\\_info\(\)](#page-15-1) to obtain a definition compliant with IPUMS API version 2. You can then save this definition to JSON with save\_extract\_as\_json().

Otherwise, you will need to update the JSON file to be compliant with IPUMS API version 2. In general, this should only require renaming all JSON fields written in snake\_case to camelCase. For instance, "data\_tables" would become "dataTables", "data\_format" would become "dataFormat", and so on. You will also need to change the "api\_version" field to "version" and set it equal to 2. If you are unable to create a valid extract by modifying the file, you may have to recreate the definition manually using the [define\\_extract\\_micro\(\)](#page-2-1) or [define\\_extract\\_nhgis\(\)](#page-5-1).

See the IPUMS developer documentation for more details on [API versioning](https://developer.ipums.org/docs/apiprogram/versioning/) and [breaking changes](https://developer.ipums.org/docs/apiprogram/changelog/) introduced in version 2.

<span id="page-60-0"></span>set\_ipums\_api\_key 61

## See Also

[define\\_extract\\_micro\(\)](#page-2-1) or [define\\_extract\\_nhgis\(\)](#page-5-1) to define an extract request manually [get\\_extract\\_info\(\)](#page-15-1) to obtain a past extract to save.

[submit\\_extract\(\)](#page-64-1) to submit an extract request for processing.

[add\\_to\\_extract\(\)](#page-0-0) and [remove\\_from\\_extract\(\)](#page-0-0) to revise an extract definition.

#### Examples

```
my_extract <- define_extract_micro(
 collection = "usa",
 description = "2013-2014 ACS Data",
 samples = c("us2013a", "us2014a"),
 variables = c("SEX", "AGE", "YEAR")
)
extract_json_path <- file.path(tempdir(), "usa_extract.json")
save_extract_as_json(my_extract, file = extract_json_path)
copy_of_my_extract <- define_extract_from_json(extract_json_path)
identical(my_extract, copy_of_my_extract)
file.remove(extract_json_path)
```
<span id="page-60-1"></span>set\_ipums\_api\_key *Set your IPUMS API key*

## Description

Set your IPUMS API key as the value associated with the IPUMS\_API\_KEY environment variable.

The key can be stored for the duration of your session or for future sessions. If saved for future sessions, it is added to the .Renviron file in your home directory. If you choose to save your key to .Renviron, this function will create a backup copy of the file before modifying.

This function is modeled after the census\_api\_key() function from [tidycensus.](https://walker-data.com/tidycensus/)

Learn more about the IPUMS API in vignette("ipums-api").

## Usage

```
set_ipums_api_key(api_key, save = overwrite, overwrite = FALSE, unset = FALSE)
```
#### Arguments

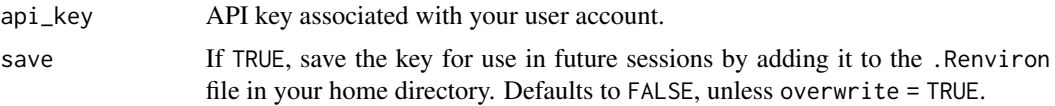

<span id="page-61-0"></span>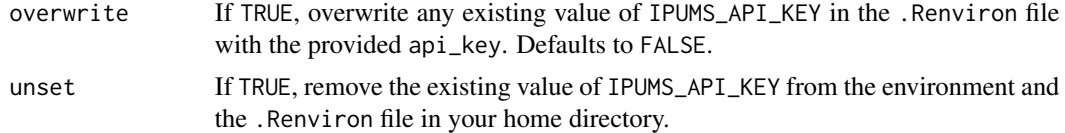

## Value

The value of api\_key, invisibly.

#### See Also

[set\\_ipums\\_default\\_collection\(\)](#page-61-1) to set a default collection.

<span id="page-61-1"></span>set\_ipums\_default\_collection *Set your default IPUMS collection*

## Description

Set the default IPUMS collection as the value associated with the IPUMS\_DEFAULT\_COLLECTION environment variable. If this environment variable exists, IPUMS API functions that require a collection specification will use the value of IPUMS\_DEFAULT\_COLLECTION, unless another collection is indicated.

The default collection can be stored for the duration of your session or for future sessions. If saved for future sessions, it is added to the .Renviron file in your home directory. If you choose to save your key to .Renviron, this function will create a backup copy of the file before modifying.

This function is modeled after the census\_api\_key() function from [tidycensus.](https://walker-data.com/tidycensus/)

Learn more about the IPUMS API in vignette("ipums-api").

# Usage

```
set_ipums_default_collection(
  collection = NULL,
 save = overwrite,
 overwrite = FALSE,
 unset = FALSE
)
```
## Arguments

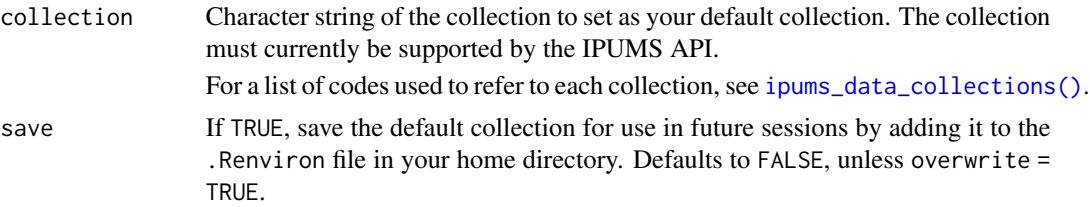

<span id="page-62-0"></span>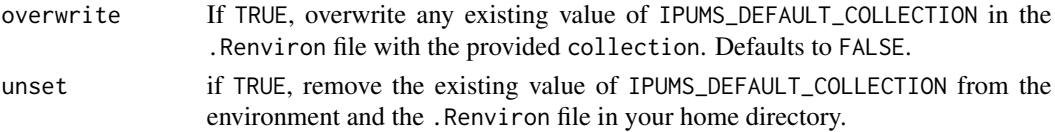

#### Value

The value of collection, invisibly.

## See Also

[set\\_ipums\\_api\\_key\(\)](#page-60-1) to set an API key.

## Examples

```
set_ipums_default_collection("nhgis")
```

```
## Not run:
# Extract info will now be retrieved for the default collection:
get_last_extract_info()
get_extract_history()
is_extract_ready(1)
get_extract_info(1)
```

```
# Equivalent to:
get_extract_info("nhgis:1")
get_extract_info(c("nhgis", 1))
```

```
# Other collections can be specified explicitly
# Doing so does not alter the default collection
is_extract_ready("usa:2")
```
## End(Not run)

```
# Remove the variable from the environment and .Renviron, if saved
set_ipums_default_collection(unset = TRUE)
```
<span id="page-62-1"></span>set\_ipums\_var\_attributes

```
Add IPUMS variable attributes to a data frame
```
## **Description**

Add variable attributes from an [ipums\\_ddi](#page-0-0) object to a data frame. These provide contextual information about the variables and values contained in the data columns.

Most ipumsr data-reading functions automatically add these attributes. However, some data processing operations may remove attributes, or you may wish to store data in an external database that does not support these attributes. In these cases, use this function to manually attach this information.

#### Usage

```
set_ipums_var_attributes(
  data,
 var_info,
 var_attrs = c("val_labels", "var_label", "var_desc")
)
```
## **Arguments**

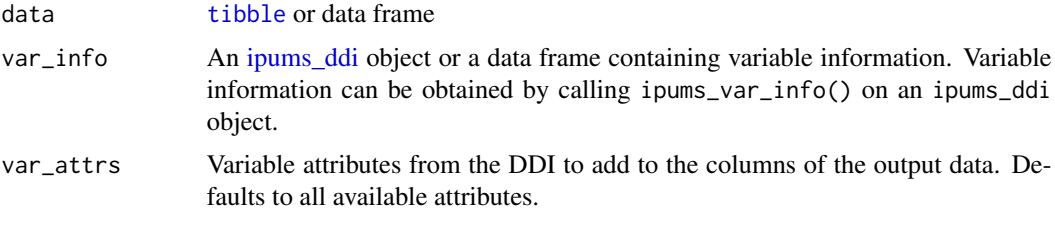

# Details

Attribute val\_labels adds the [haven\\_labelled](#page-0-0) class and the corresponding value labels for applicable variables. For more about the haven\_labelled class, see vignette("semantics", package  $=$  "haven").

Attribute var\_label adds a short summary of the variable's contents to the "label" attribute. This label is viewable in the RStudio Viewer.

Attribute var\_desc adds a longer description of the variable's contents to the "var\_desc" attribute, when available.

Variable information is attached to the data by column name. If column names in data do not match those found in var\_info, attributes will not be added.

#### Value

data, with variable attributes attached

#### Examples

```
ddi_file <- ipums_example("cps_00157.xml")
```

```
# Load metadata into `ipums_ddi` object
ddi <- read_ipums_ddi(ddi_file)
```

```
# Load data
cps <- read_ipums_micro(ddi)
```

```
# Data includes variable metadata:
ipums_var_desc(cps$INCTOT)
```

```
# Some operations remove attributes, even if they do not alter the data:
cps$INCTOT <- ifelse(TRUE, cps$INCTOT, NA)
ipums_var_desc(cps$INCTOT)
```
<span id="page-63-0"></span>

```
# We can reattach metadata from the separate `ipums_ddi` object:
cps <- set_ipums_var_attributes(cps, ddi)
ipums_var_desc(cps$INCTOT)
```
<span id="page-64-1"></span>submit\_extract *Submit an extract request via the IPUMS API*

#### Description

Submit an extract request via the IPUMS API and return an [ipums\\_extract](#page-23-1) object containing the extract definition with a newly-assigned extract request number.

Learn more about the IPUMS API in vignette("ipums-api").

#### Usage

```
submit_extract(extract, api_key = Sys.getenv("IPUMS_API_KEY"))
```
## Arguments

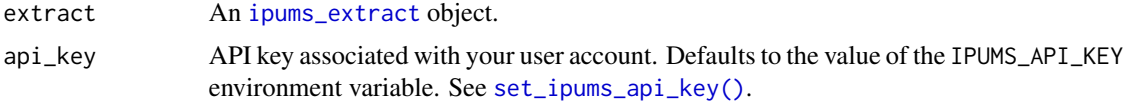

#### Value

An [ipums\\_extract](#page-23-1) object containing the extract definition and newly-assigned extract number of the submitted extract.

Note that some unspecified extract fields may be populated with default values and therefore change slightly upon submission.

## See Also

[wait\\_for\\_extract\(\)](#page-65-1) to wait for an extract to finish processing.

[get\\_extract\\_info\(\)](#page-15-1) and [is\\_extract\\_ready\(\)](#page-65-2) to check the status of an extract request.

[download\\_extract\(\)](#page-9-1) to download an extract's data files.

#### Examples

```
my_extract <- define_extract_micro(
  collection = "cps",
  description = "2018-2019 CPS Data",
  samples = c("cps2018_05s", "cps2019_05s"),
  variables = c("SEX", "AGE", "YEAR")
)
```
## Not run:

```
# Store your submitted extract request to obtain the extract number
submitted_extract <- submit_extract(my_extract)
submitted_extract$number
# This is useful for checking the extract request status
get_extract_info(submitted_extract)
# You can always get the latest status, even if you forget to store the
# submitted extract request object
submitted_extract <- get_last_extract_info("cps")
# You can also check if submitted extract is ready
is_extract_ready(submitted_extract)
# Or have R check periodically and download when ready
downloadable_extract <- wait_for_extract(submitted_extract)
## End(Not run)
```
<span id="page-65-1"></span>wait\_for\_extract *Wait for an extract request to finish processing*

#### <span id="page-65-2"></span>Description

Wait for an extract request to finish by periodically checking its status via the IPUMS API until it is complete.

is\_extract\_ready() is a convenience function to check if an extract is ready to download without committing your R session to waiting for extract completion.

Learn more about the IPUMS API in vignette("ipums-api").

#### Usage

```
wait_for_extract(
  extract,
  initial\_delay\_seconds = 0,max_delay_seconds = 300,
  timeout_seconds = 10800,
  verbose = TRUE,
  api_key = Sys.getenv("IPUMS_API_KEY")
)
```

```
is_extract_ready(extract, api_key = Sys.getenv("IPUMS_API_KEY"))
```
## **Arguments**

extract One of:

• An [ipums\\_extract](#page-23-1) object

<span id="page-66-0"></span>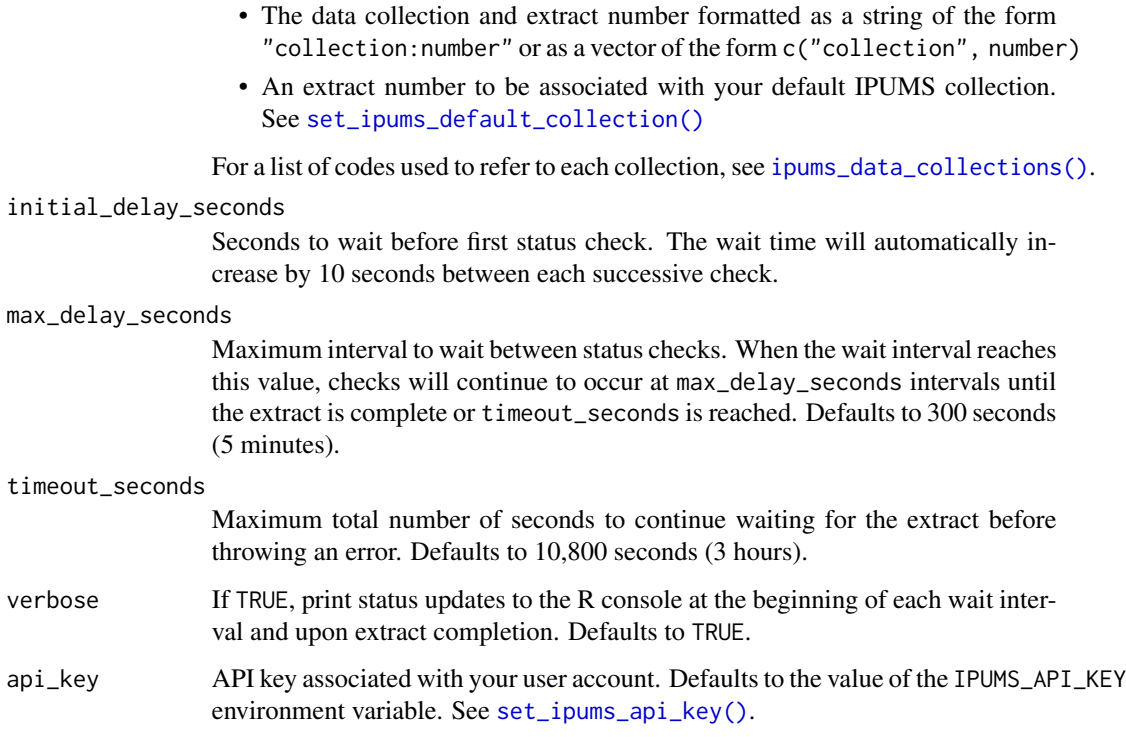

## Details

The status of a submitted extract will be one of "queued", "started", "produced", "canceled", "failed", or "completed".

To be ready to download, an extract must have a "completed" status. However, some requests that are "completed" may still be unavailable for download, as extracts expire and are removed from IPUMS servers after a set period of time (72 hours for microdata collections, 2 weeks for IPUMS NHGIS).

Therefore, these functions also check the download\_links field of the extract request to determine if data are available for download. If an extract has expired (that is, it has completed but its download links are no longer available), these functions will warn that the extract request must be resubmitted.

#### Value

For wait\_for\_extract(), an [ipums\\_extract](#page-23-1) object containing the extract definition and the URLs from which to download extract files.

For is\_extract\_ready(), a logical value indicating whether the extract is ready to download.

## See Also

[download\\_extract\(\)](#page-9-1) to download an extract's data files.

[get\\_extract\\_info\(\)](#page-15-1) to obtain the definition of a submitted extract request.

#### Examples

```
my_extract <- define_extract_micro(
 collection = "ipumsi",
  description = "Botswana data",
  samples = c("bw2001a", "bw2011a"),
  variables = c("SEX", "AGE", "YEAR")
)
## Not run:
submitted_extract <- submit_extract(my_extract)
# Wait for a particular extract request to complete by providing its
# associated `ipums_extract` object:
downloadable_extract <- wait_for_extract(submitted_extract)
# Or by specifying the collection and number for the extract request:
downloadable_extract <- wait_for_extract("ipumsi:1")
# If you have a default collection, you can use the extract number alone:
set_ipums_default_collection("ipumsi")
downloadable_extract <- wait_for_extract(1)
# Use `download_extract()` to download the completed extract:
files <- download_extract(downloadable_extract)
# Use `is_extract_ready()` if you don't want to tie up your R session by
# waiting for completion
is_extract_ready("usa:1")
## End(Not run)
```
<span id="page-67-1"></span>zap\_ipums\_attributes *Remove label attributes from a data frame or labelled vector*

#### **Description**

Remove all label attributes (value labels, variable labels, and variable descriptions) from a data frame or vector.

#### Usage

```
zap_ipums_attributes(x)
```
#### Arguments

x A data frame or [labelled](#page-0-0) vector (for instance, from a data frame column)

<span id="page-67-0"></span>

# <span id="page-68-0"></span>Value

An object of the same type as x without "val\_labels", "var\_label", and "var\_desc" attributes.

## See Also

Other lbl\_helpers: [lbl\(](#page-32-1)), [lbl\\_add\(](#page-33-1)), [lbl\\_clean\(](#page-35-1)), [lbl\\_define\(](#page-35-2)), [lbl\\_na\\_if\(](#page-37-1)), [lbl\\_relabel\(](#page-38-1))

# Examples

```
cps <- read_ipums_micro(ipums_example("cps_00157.xml"))
```

```
attributes(cps$YEAR)
attributes(zap_ipums_attributes(cps$YEAR))
```

```
cps <- zap_ipums_attributes(cps)
attributes(cps$YEAR)
attributes(cps$INCTOT)
```
# <span id="page-69-0"></span>**Index**

∗ lbl\_helpers lbl, [33](#page-32-0) lbl\_add, [34](#page-33-0) lbl\_clean, [36](#page-35-0) lbl\_define, [36](#page-35-0)  $lbl<sub>n</sub>$ na\_if, [38](#page-37-0) lbl\_relabel, [39](#page-38-0) zap\_ipums\_attributes, [68](#page-67-0) add\_to\_extract(), *[61](#page-60-0)* collect(), *[22](#page-21-0)* cols(), *[56](#page-55-0)* define\_extract\_cps *(*define\_extract\_micro*)*, [3](#page-2-0) define\_extract\_from\_json *(*save\_extract\_as\_json*)*, [60](#page-59-0) define\_extract\_from\_json(), *[5](#page-4-0)*, *[8](#page-7-0)*, *[16](#page-15-0)*, *[25](#page-24-0)* define\_extract\_ipumsi *(*define\_extract\_micro*)*, [3](#page-2-0) define\_extract\_micro, [3](#page-2-0) define\_extract\_micro(), *[25](#page-24-0)*, *[60,](#page-59-0) [61](#page-60-0)* define\_extract\_nhgis, [6](#page-5-0) define\_extract\_nhgis(), *[20](#page-19-0)*, *[25](#page-24-0)*, *[60,](#page-59-0) [61](#page-60-0)* define\_extract\_usa *(*define\_extract\_micro*)*, [3](#page-2-0) download\_extract, [10](#page-9-0) download\_extract(), *[16](#page-15-0)*, *[25](#page-24-0)*, *[41](#page-40-0)*, *[44](#page-43-0)*, *[48](#page-47-0)*, *[52](#page-51-0)*, *[65](#page-64-0)*, *[67](#page-66-0)* download\_supplemental\_data, [12](#page-11-0) dplyr::bind\_rows(), *[21](#page-20-0)* dplyr::left\_join(), *[28](#page-27-0)* ds\_spec(), *[7,](#page-6-0) [8](#page-7-0)* get\_extract\_history, [13](#page-12-0) get\_extract\_history(), *[16](#page-15-0)*, *[25](#page-24-0)* get\_extract\_info, [16](#page-15-0) get\_extract\_info(), *[13,](#page-12-0) [14](#page-13-0)*, *[25](#page-24-0)*, *[60,](#page-59-0) [61](#page-60-0)*, *[65](#page-64-0)*, *[67](#page-66-0)*

get\_last\_extract\_info *(*get\_extract\_info*)*, [16](#page-15-0) get\_metadata\_nhgis, [17](#page-16-0) get\_metadata\_nhgis(), *[6](#page-5-0)[–8](#page-7-0)* get\_sample\_info(), *[3](#page-2-0)* haven::labelled(), *[29,](#page-28-0) [30](#page-29-0)* haven\_labelled, *[64](#page-63-0)* ipums\_bind\_rows, [21](#page-20-0) ipums\_callback, *[46,](#page-45-0) [47](#page-46-0)* ipums\_collect, [22](#page-21-0) ipums\_conditions *(*ipums\_file\_info*)*, [26](#page-25-0) ipums\_data\_collections, [23](#page-22-0) ipums\_data\_collections(), *[3](#page-2-0)*, *[10](#page-9-0)*, *[13](#page-12-0)*, *[16](#page-15-0)*, *[32](#page-31-0)*, *[62](#page-61-0)*, *[67](#page-66-0)* ipums\_ddi, *[22](#page-21-0)*, *[26](#page-25-0)*, *[29](#page-28-0)[–32](#page-31-0)*, *[40,](#page-39-0) [41](#page-40-0)*, *[43](#page-42-0)*, *[46,](#page-45-0) [47](#page-46-0)*, *[51](#page-50-0)*, *[58](#page-57-0)*, *[63,](#page-62-0) [64](#page-63-0)* ipums\_example, [23](#page-22-0) ipums\_extract, *[10](#page-9-0)*, *[14](#page-13-0)*, *[16](#page-15-0)*, *[60](#page-59-0)*, *[65](#page-64-0)[–67](#page-66-0)* ipums\_extract *(*ipums\_extract-class*)*, [24](#page-23-0) ipums\_extract-class, [24](#page-23-0) ipums\_file\_info, [26](#page-25-0) ipums\_file\_info(), *[41](#page-40-0)* ipums\_list\_files, [26](#page-25-0) ipums\_list\_files(), *[11](#page-10-0)*, *[41](#page-40-0)*, *[45](#page-44-0)*, *[48](#page-47-0)*, *[53](#page-52-0)*, *[55](#page-54-0)*, *[57](#page-56-0)*, *[59](#page-58-0)* ipums\_shape\_full\_join *(*ipums\_shape\_join*)*, [27](#page-26-0) ipums\_shape\_inner\_join *(*ipums\_shape\_join*)*, [27](#page-26-0) ipums\_shape\_join, [27](#page-26-0) ipums\_shape\_left\_join *(*ipums\_shape\_join*)*, [27](#page-26-0) ipums\_shape\_right\_join *(*ipums\_shape\_join*)*, [27](#page-26-0) ipums\_val\_labels *(*ipums\_var\_info*)*, [29](#page-28-0) ipums\_var\_desc *(*ipums\_var\_info*)*, [29](#page-28-0) ipums\_var\_info, [29](#page-28-0) ipums\_var\_info(), *[41](#page-40-0)*

## $I<sub>N</sub>$  in  $I<sub>1</sub>$  is  $I<sub>2</sub>$  in  $I<sub>3</sub>$  in  $I<sub>4</sub>$  in  $I<sub>5</sub>$  in  $I<sub>6</sub>$  in  $I<sub>7</sub>$  in  $I<sub>8</sub>$  in  $I<sub>9</sub>$  in  $I<sub>9</sub>$  in  $I<sub>9</sub>$  in  $I<sub>9</sub>$  in  $I<sub>9</sub>$  in  $I<sub>9</sub>$  in  $I<sub>9</sub>$  i

ipums\_var\_label *(*ipums\_var\_info*)*, [29](#page-28-0) ipums\_view, [30](#page-29-0) ipums\_website, [32](#page-31-0) IpumsListYield *(*read\_ipums\_micro\_yield*)*, [50](#page-49-0) IpumsLongYield *(*read\_ipums\_micro\_yield*)*, [50](#page-49-0) is\_extract\_ready *(*wait\_for\_extract*)*, [66](#page-65-0) is\_extract\_ready(), *[25](#page-24-0)*, *[65](#page-64-0)*

joins, *[27](#page-26-0)*

```
labelled, 34–40, 68
lbl, 33, 35–38, 40, 69
lbl(), 35, 37, 39
lbl_add, 34, 34, 36–38, 40, 69
lbl_add(), 33
lbl_add_vals (lbl_add), 34
lbl_clean, 34, 35, 36, 37, 38, 40, 69
lbl_collapse (lbl_relabel), 39
lbl_define, 34–36, 36, 38, 40, 69
lbl_na_if, 34–37, 38, 40, 69
lbl_relabel, 34–38, 39, 69
lbl_relabel(), 33, 36
```
micro\_extract, *[5](#page-4-0)*

```
nhgis_extract, 8
```

```
read_delim(), 56
read_ipums_ddi, 40
read_ipums_ddi(), 22, 30, 43, 44, 46–48, 51,
        53
read_ipums_micro, 42
read_ipums_micro(), 11, 27, 41, 48, 53, 55
read_ipums_micro_chunked, 45
read_ipums_micro_chunked(), 41, 44, 50,
        53
read_ipums_micro_list
        (read_ipums_micro), 42
read_ipums_micro_list_chunked
        (read_ipums_micro_chunked), 45
read_ipums_micro_list_yield
        (read_ipums_micro_yield), 50
read_ipums_micro_yield, 50
read_ipums_micro_yield(), 41, 44, 48
read_ipums_sf, 53
read_ipums_sf(), 11, 27, 28, 45, 48, 53, 55,
        57, 59
```
read\_nhgis, [55](#page-54-0) read\_nhgis(), *[8](#page-7-0)*, *[11](#page-10-0)*, *[27](#page-26-0)*, *[55](#page-54-0)*, *[59](#page-58-0)* read\_nhgis\_codebook, [58](#page-57-0) read\_nhgis\_codebook(), *[30](#page-29-0)*, *[57](#page-56-0)* remove\_from\_extract(), *[61](#page-60-0)* save\_extract\_as\_json, [60](#page-59-0) save\_extract\_as\_json(), *[5](#page-4-0)*, *[8](#page-7-0)*, *[16](#page-15-0)*, *[25](#page-24-0)* set\_ipums\_api\_key, [61](#page-60-0) set\_ipums\_api\_key(), *[11,](#page-10-0) [12](#page-11-0)*, *[14](#page-13-0)*, *[16](#page-15-0)*, *[18](#page-17-0)*, *[63](#page-62-0)*, *[65](#page-64-0)*, *[67](#page-66-0)* set\_ipums\_default\_collection, [62](#page-61-0) set\_ipums\_default\_collection(), *[10](#page-9-0)*, *[13](#page-12-0)*, *[16](#page-15-0)*, *[62](#page-61-0)*, *[67](#page-66-0)* set\_ipums\_var\_attributes, [63](#page-62-0) set\_ipums\_var\_attributes(), *[22](#page-21-0)*, *[43](#page-42-0)*, *[47](#page-46-0)*, *[51](#page-50-0)*, *[57](#page-56-0)* sf, *[27,](#page-26-0) [28](#page-27-0)*, *[55](#page-54-0)* submit\_extract, [65](#page-64-0) submit\_extract(), *[5](#page-4-0)*, *[8](#page-7-0)*, *[25](#page-24-0)*, *[61](#page-60-0)* tibble, *[18](#page-17-0)[–20](#page-19-0)*, *[22,](#page-21-0) [23](#page-22-0)*, *[27](#page-26-0)*, *[29,](#page-28-0) [30](#page-29-0)*, *[44](#page-43-0)*, *[47](#page-46-0)*, *[51,](#page-50-0) [52](#page-51-0)*, *[57](#page-56-0)*, *[64](#page-63-0)* tibbles, *[21](#page-20-0)* tidyselect selection, *[27](#page-26-0)*, *[29](#page-28-0)*, *[43](#page-42-0)*, *[46](#page-45-0)*, *[51](#page-50-0)*, *[54](#page-53-0)*, *[56](#page-55-0)*, *[59](#page-58-0)* tst\_spec(), *[7,](#page-6-0) [8](#page-7-0)* tu\_var\_spec(), *[4](#page-3-0)* var\_spec(), *[4,](#page-3-0) [5](#page-4-0)* wait\_for\_extract, [66](#page-65-0)

zap\_ipums\_attributes, *[34](#page-33-0)[–38](#page-37-0)*, *[40](#page-39-0)*, [68](#page-67-0)

wait\_for\_extract(), *[16](#page-15-0)*, *[25](#page-24-0)*, *[65](#page-64-0)*